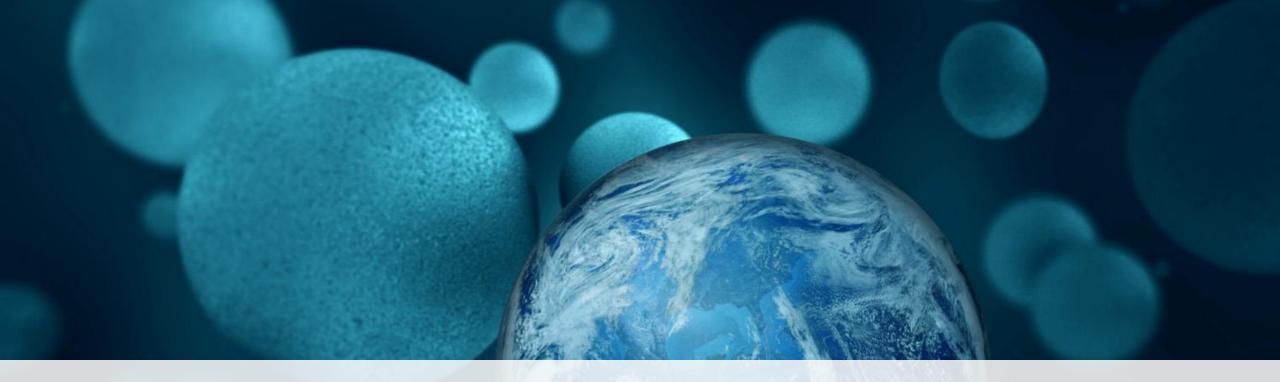

Thermo Fisher S C I E N T I F I C

Come Discover the Best Kept Secret in Metabolomics.
Thermo Scientific Compound Discoverer Software.

#### Compound Discoverer 2.1 Software

Thermo Scientific™ Compound Discoverer™ 2.1 Software

**Complete** small molecule structure identification in a **Next Generation** platform.

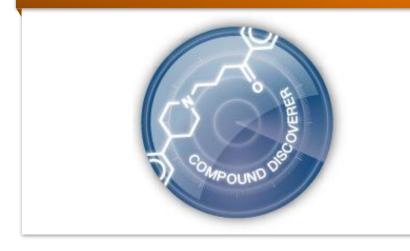

Compound Discoverer 2.1 offers flexible workflows for **Discovery Metabolomics**: Fundamental Research, Biomarker Discovery, Pharma, Environmental Research, Forensics, Foodomics, etc.

# Data Processing Workflows

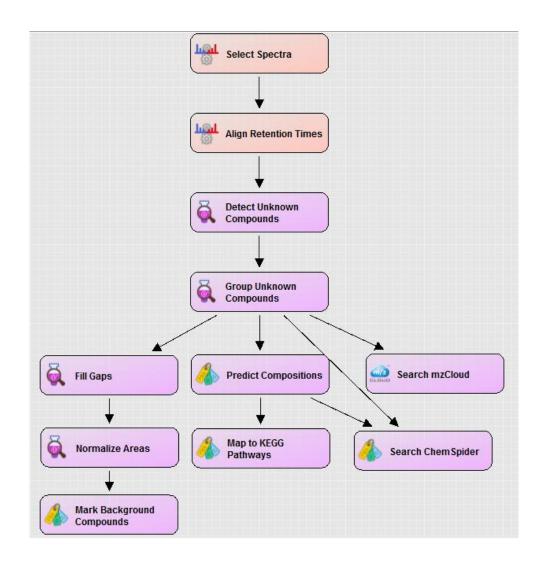

- Flexible data processing workflows
- Use drag & drop, "smart" connection
- Work with predefined workflows or create your own
- Option to integrate your own nodes

### Data Processing Workflows

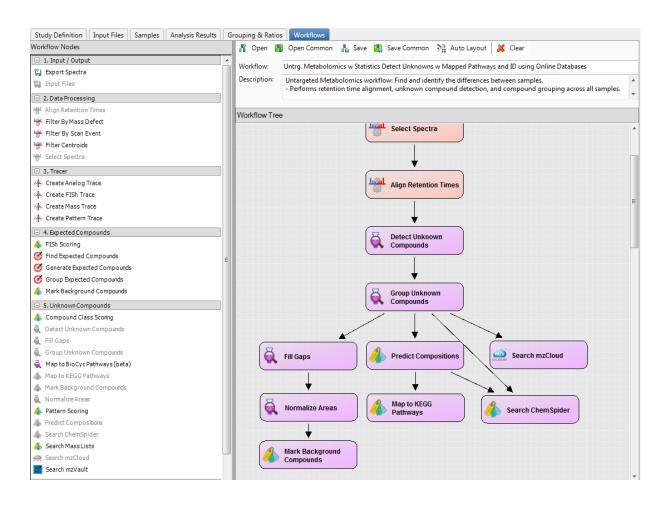

- Flexible data processing workflows
- Use drag & drop, "smart" connection
- Work with predefined workflows or create your own
- Option to integrate your own nodes

#### Workflow Templates

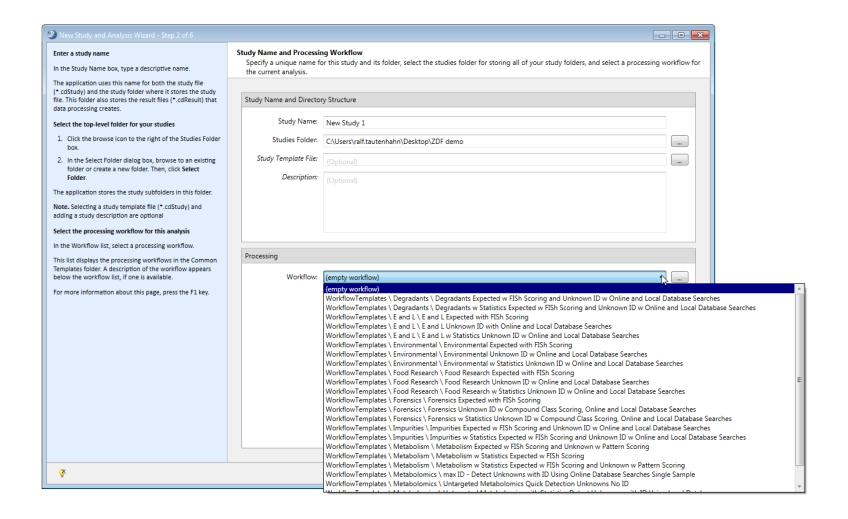

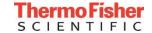

#### Workflow Templates for Metabolomics

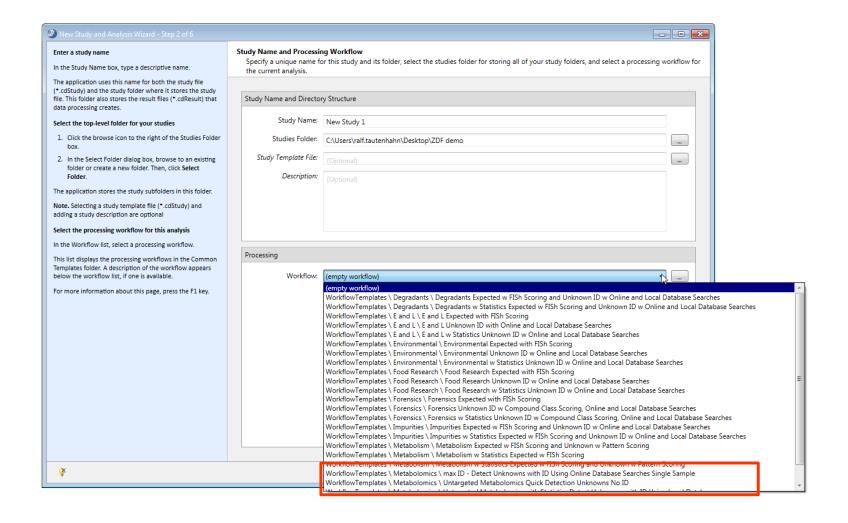

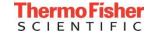

#### Workflow Templates for Metabolomics

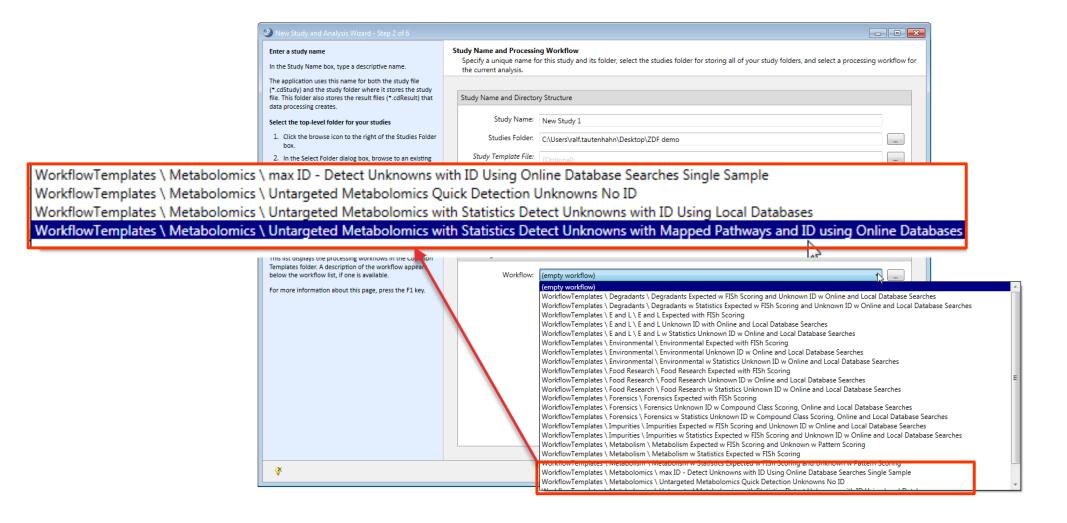

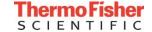

#### Workflow Templates for Metabolomics

**Max ID workflow**. Detect and identify all compounds in a single sample (with ddMS2)- even compounds with very low abundances.

WorkflowTemplates \ Metabolomics \ max ID - Detect Unknowns with ID Using Online Database Se WorkflowTemplates \ Metabolomics \ Untargeted Metabolomics Quick Detected Unknowns No ID WorkflowTemplates \ Metabolomics \ Untargeted Metabolomics with Statistics Detect Unknowns w WorkflowTemplates \ Metabolomics \ Untargeted Metabolomics with Statistics Detect Unknowns w

**Quick compound detection**. Detect compounds in a single sample or multiple samples.

**Untargeted Metabolomics workflow**: Find and identify the differences between samples (offline databases).

**Untargeted Metabolomics workflow**: Find and identify the differences between samples (online databases).

#### **Workflow Details**

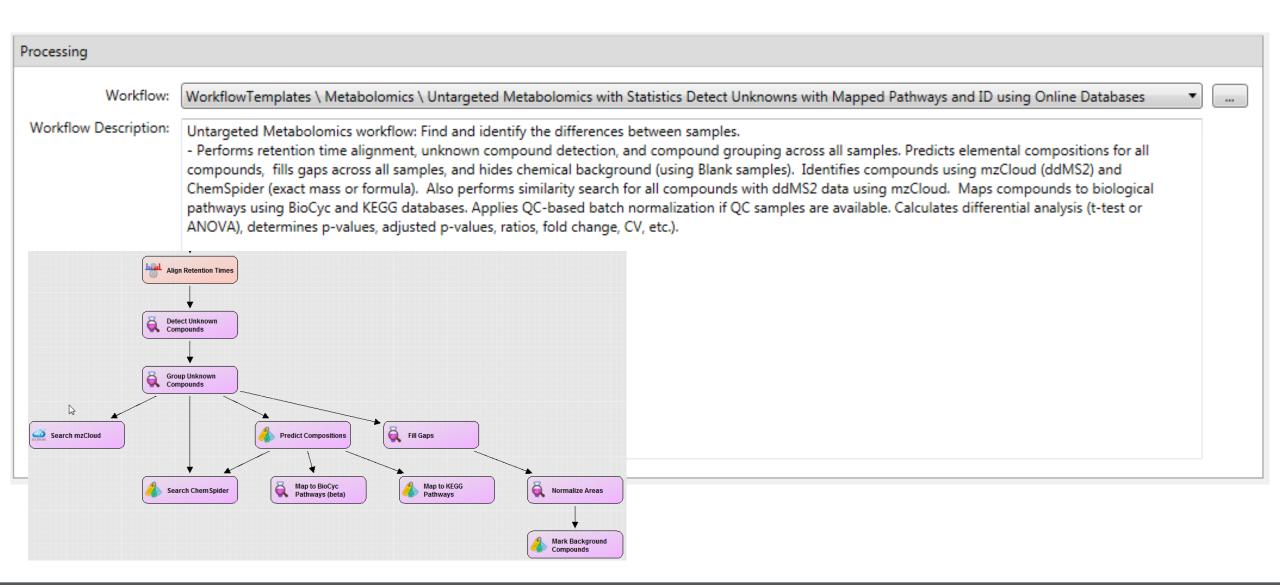

| ± S39         | Soy_8_Replicate_2 | Sample | * |
|---------------|-------------------|--------|---|
| <b>±</b> \$40 | Soy_8_Replicate_3 | Sample | • |
| <b>⊕</b> S41  | Soy_9_Replicate_1 | Sample | • |
| <b>⊕</b> \$42 | Soy_9_Replicate_2 | Sample | - |
| <b>⊕</b> \$43 | Soy_9_Replicate_3 | Sample | • |

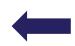

**Sample**: full scan data for peak detection, alignment, statistics (required)

| + | S39 | Soy_8_Replicate_2 | Sample | • |
|---|-----|-------------------|--------|---|
| + | S40 | Soy_8_Replicate_3 | Sample | • |
| + | S41 | Soy_9_Replicate_1 | Sample | • |
| + | S42 | Soy_9_Replicate_2 | Sample | ÷ |
| + | S43 | Soy_9_Replicate_3 | Sample | * |
|   |     |                   |        |   |

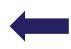

**Sample**: full scan data for peak detection, alignment, statistics (required)

| + | S1 | Blank_1_Replicate_1 | Blank | - |
|---|----|---------------------|-------|---|
| + | S2 | Blank_1_Replicate_2 | Blank | - |
| + | S3 | Blank_1_Replicate_3 | Blank | • |

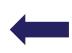

**Blank:** solvent or matrix blanks for background removal (optional)

| ± S39        | Soy_8_Replicate_2   | Sample         | -        |   |                                            |
|--------------|---------------------|----------------|----------|---|--------------------------------------------|
| ± S40        | Soy_8_Replicate_3   | Sample         | *        | 4 | Sample: full scan data for peak detection, |
| <b>±</b> S41 | Soy_9_Replicate_1   | Sample         | -        |   | alignment, statistics (required)           |
| ± S42        | Soy_9_Replicate_2   | Sample         | *        |   | alignifient, statistics (required)         |
| <b>⊕</b> S43 | Soy_9_Replicate_3   | Sample         | -        |   |                                            |
|              |                     |                |          |   |                                            |
| ± S1         | Blank_1_Replicate_1 | Blank          | *        | 4 | Blank: solvent or matrix blanks for        |
| ∃ S2         | Blank_1_Replicate_2 | Blank          | -        |   |                                            |
| ± S3         | Blank_1_Replicate_3 | Blank          | +        |   | background removal (optional)              |
|              |                     |                |          |   |                                            |
| ± S5         | QC_1                | QualityControl | <b>.</b> |   |                                            |
|              |                     |                |          |   |                                            |
| ∃ S6         | QC_2                | QualityControl | *        |   |                                            |
| S7           | QC_3                | QualityControl | *        |   | QualityControl: pooled samples for         |
| S8 E         | QC_4                | QualityControl | -        |   | Normalization and QC (optional)            |
| S9           | QC_5                | QualityControl | -        |   | (1) (1)                                    |
| ± S10        | QC_6                | QualityControl | +        |   |                                            |

| Soy_8_Replicate_2   | Sample *                                                                                                    |                                                                                                    |                                                                                                    |
|---------------------|----------------------------------------------------------------------------------------------------|----------------------------------------------------------------------------------------------------|----------------------------------------------------------------------------------------------------|
| Soy_8_Replicate_3   | Sample *                                                                                                    |                                                                                                    | Sample: full scan data for peak detection,                                                                                                    |
| Soy_9_Replicate_1   | Sample *                                                                                                    |                                                                                                    | alignment, statistics (required)                                                                                                    |
| Soy_9_Replicate_2   | Sample *                                                                                                    | `                                                                                                    | angriment, statistics (required)                                                                                                    |
| Soy_9_Replicate_3   | Sample *                                                                                                    |                                                                                                    |                                                                                                    |
|                     |                                                                                                    |                                                                                                    |                                                                                                    |
| Blank_1_Replicate_1 | Blank ▼                                                                                                    |                                                                                                    | Blank: solvent or matrix blanks for                                                                                                    |
| Blank_1_Replicate_2 | Blank ▼                                                                                                    |                                                                                                    |                                                                                                    |
| Blank_1_Replicate_3 | Blank ▼                                                                                                    |                                                                                                    | background removal (optional)                                                                                                    |
|                     |                                                                                                    |                                                                                                    |                                                                                                    |
| 1                   |                                                                                                    | 1                                                                                                    |                                                                                                    |
| QC_1                | QualityControl •                                                                                                    | 4                                                                                                    |                                                                                                    |
| QC_2                | QualityControl *                                                                                                    |                                                                                                    |                                                                                                    |
| QC_3                | QualityControl •                                                                                                    |                                                                                                    | QualityControl: pooled samples for                                                                                                    |
| QC_4                | QualityControl •                                                                                                    |                                                                                                    | Normalization and QC (optional)                                                                                                    |
| QC_5                | QualityControl •                                                                                                    | I '                                                                                                    |                                                                                                    |
| QC_6                | QualityControl *                                                                                                    |                                                                                                    |                                                                                                    |
|                     |                                                                                                    |                                                                                                    |                                                                                                    |
| Soy_ID_L1           | Identification Only •                                                                                                    | <b>†</b> .                                                                                                    | Identification Only and an approximately 102                                                                                                    |
| Soy_ID_L2           | Identification Only •                                                                                                    |                                                                                                    | Identification Only: one or more ddMS <sup>2</sup>                                                                                                    |
| Soy_ID_L3           | Identification Only *                                                                                                    | † •                                                                                                    | for compound identification (optional)                                                                                                    |
|                     | Soy_8_Replicate_3  Soy_9_Replicate_1  Soy_9_Replicate_2  Soy_9_Replicate_3  Blank_1_Replicate_1  Blank_1_Replicate_2  Blank_1_Replicate_3  QC_1  QC_2  QC_3  QC_4  QC_5  QC_6  Soy_ID_L1  Soy_ID_L2 | Soy_8_Replicate_3 Soy_9_Replicate_1 Soy_9_Replicate_2 Soy_9_Replicate_3 Sample  Foy_9_Replicate_3 Sample  Foy_9_Replicate_3 Sample  Foy_9_Replicate_3 Sample  Foy_9_Replicate_3 Sample  Foy_9_Replicate_3 Sample  Foy_9_Replicate_3 Sample  Foy_9_Replicate_3 Sample  Foy_9_Replicate_3 Sample  Foy_9_Replicate_3 Sample  Foy_9_Replicate_3 Sample  Foy_9_Replicate_3 Sample  Foy_9_Replicate_3  Sample  Foy_9_Replicate_3  Sample  Foy_9_Replicate_1  Sample  Foy_9_Replicate_1  Sample Foy_9_Replicate_1  Sample Foy_9_Replicate_1  Sample Foy_9_Replicate_1  Sample Foy_9_Replicate_1  Sample Foy_9_Replicate_1  Sample Foy_9_Replic | Soy_8_Replicate_3 Soy_9_Replicate_1 Soy_9_Replicate_2 Soy_9_Replicate_3  Blank_1_Replicate_1 Blank_1_Replicate_2 Blank_1_Replicate_3  Blank_1_Replicate_3  Blank  QC_1 QC_2 QualityControl QC_2 QUalityControl QC_3 QC_4 QUalityControl QC_5 QC_6  QualityControl QC_6  QualityControl QUalityControl QUALITYCONTROL QUALITYCONTROL QUALITYCONTR |

## Study Factors in Compound Discoverer Software

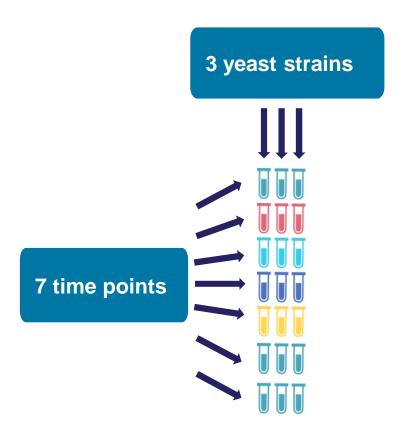

**Study factors** (or study variables): Information about your samples.

Study factors are used for statistics and interactive visualizations.

### Create New Study Using the Wizard in Compound Discoverer Software

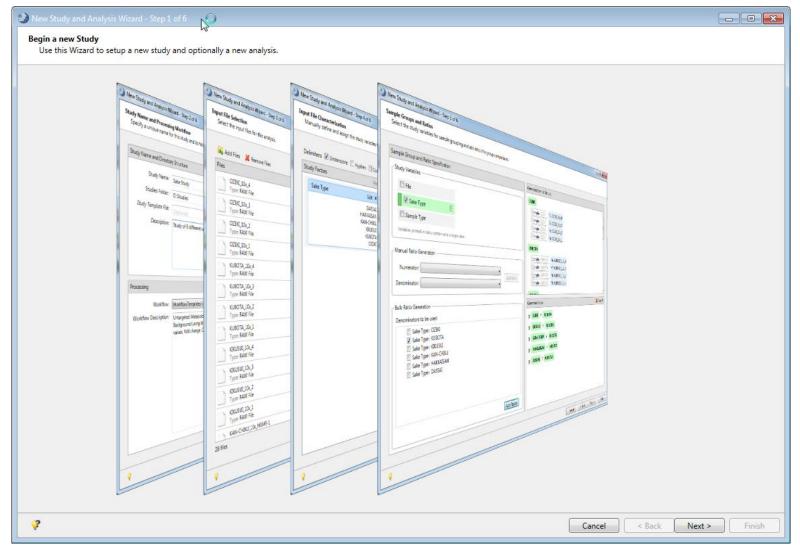

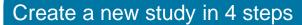

- Select samples
- Select workflow
- Define sample types (optional)
- Define study factors (optional)

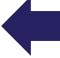

#### Interpreting the Results

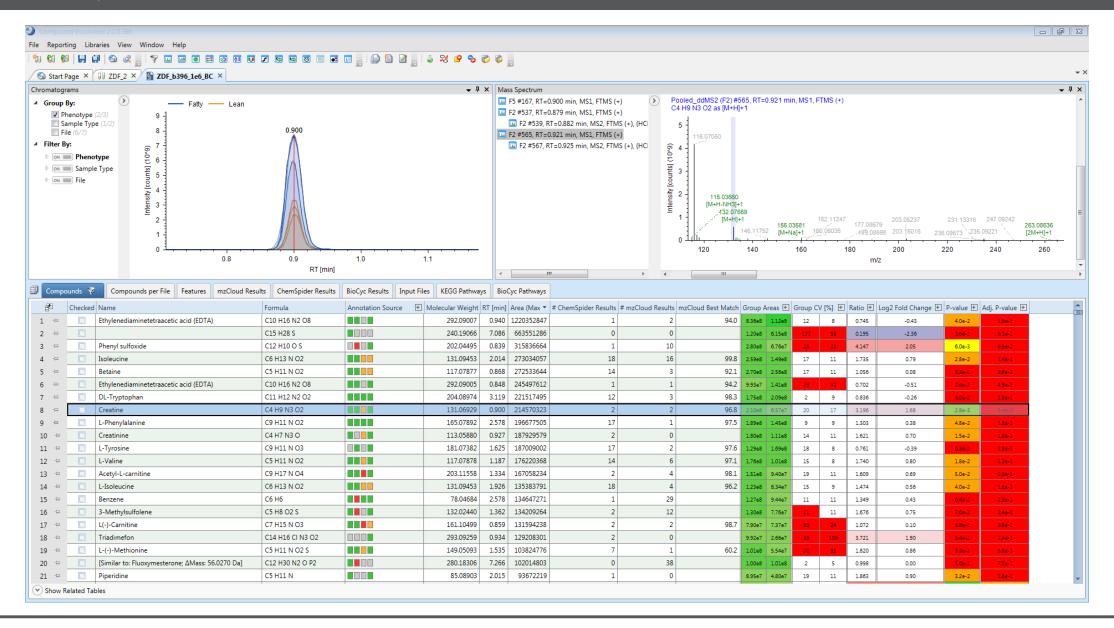

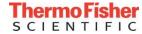

#### Interpreting the Results

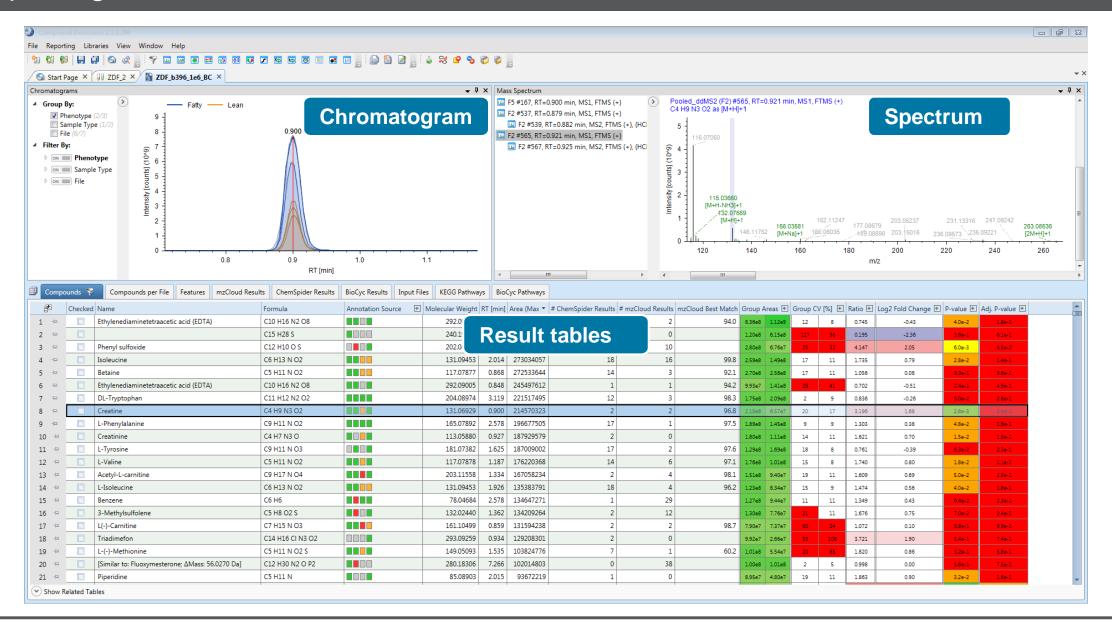

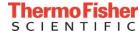

#### Interpreting the Results

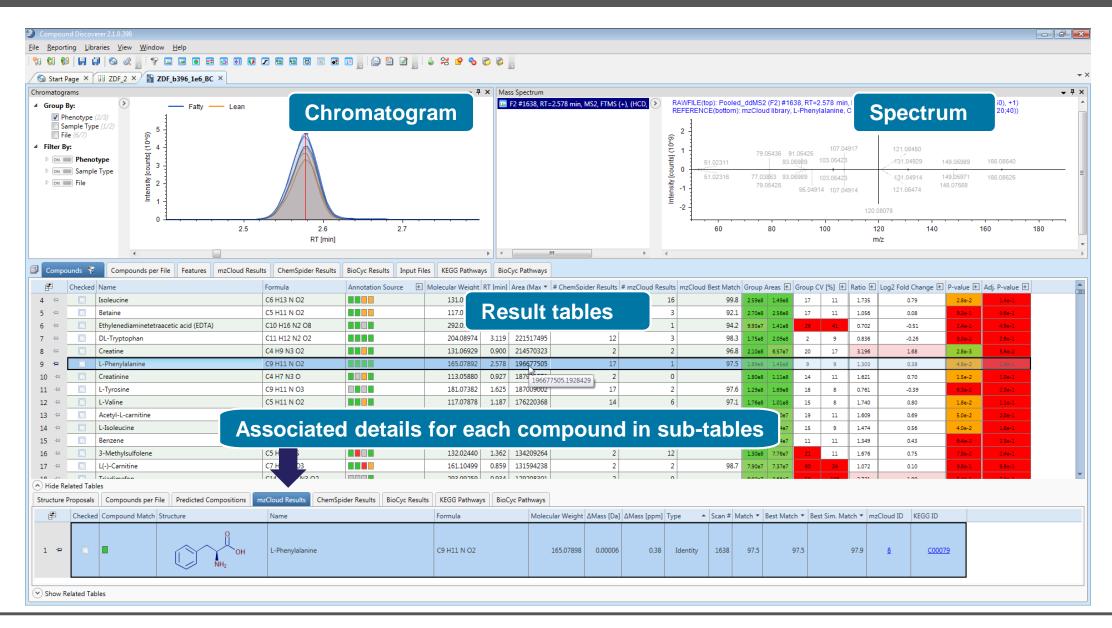

# Identifying Unknowns – Spectral Libraries and Compound Databases

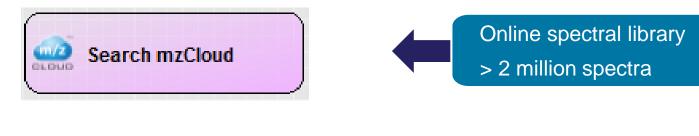

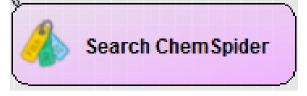

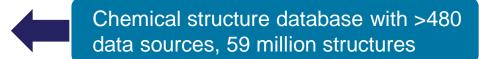

## Identifying Unknowns – Spectral Libraries and Compound Databases

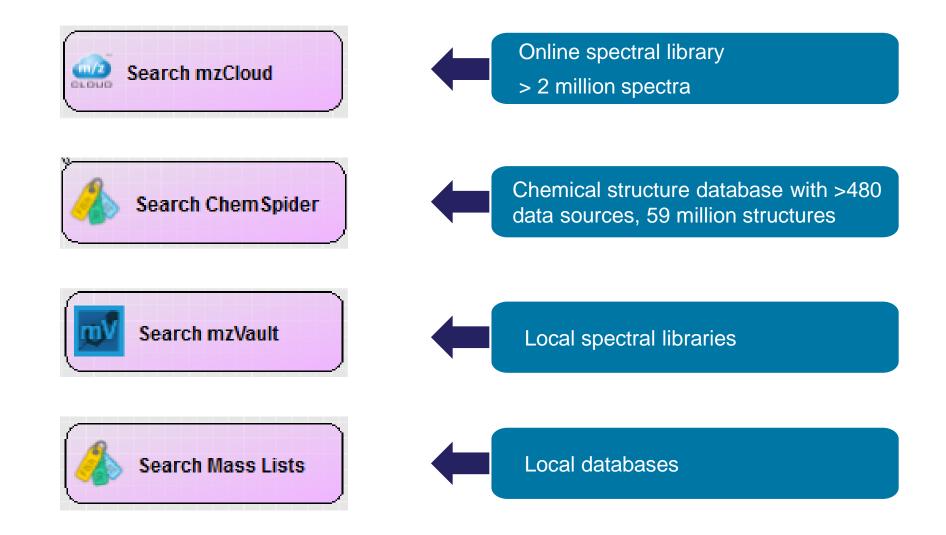

#### Identifying Unknowns: mzCloud

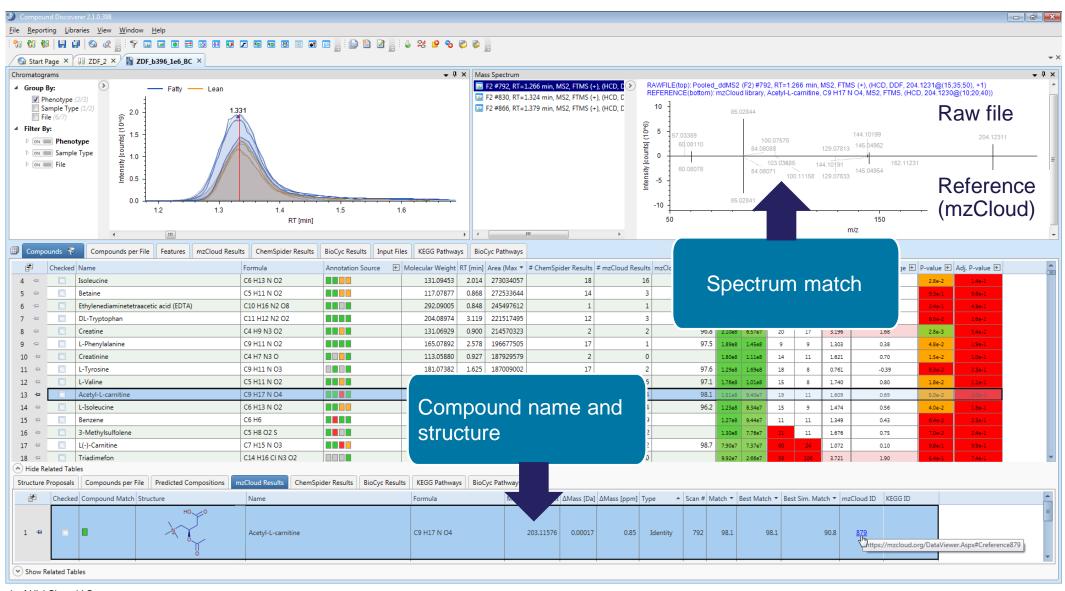

mzCloud is a trademark of HighChem LLC.

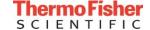

### Identifying Unknowns: ChemSpider

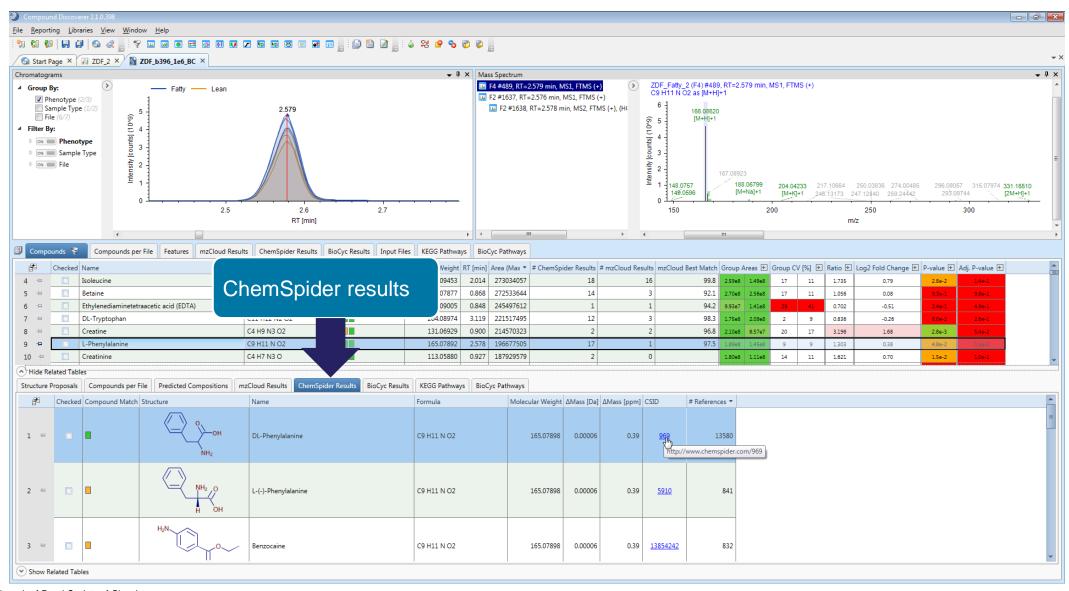

ChemSpider is a trademark of Royal Society of Chemistry.

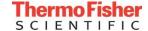

## Identifying Unknowns: Predict Elemental Composition Using Very High Resolution Data

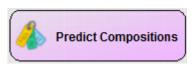

# TrueComposition™ algorithm uses

- Exact mass
- Isotopic pattern
- Fine isotopic pattern
- MS<sup>2</sup> data

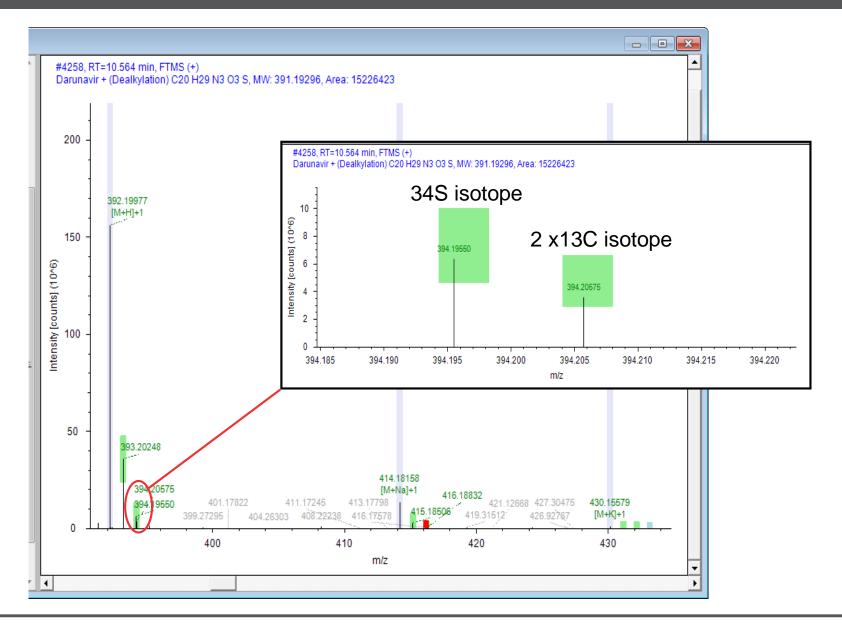

## Identifying Unknowns: Predict Elemental Composition Using Very High Resolution Data

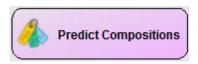

# TrueComposition™ algorithm uses

- Exact mass
- Isotopic pattern
- Fine isotopic pattern
- MS<sup>2</sup> data

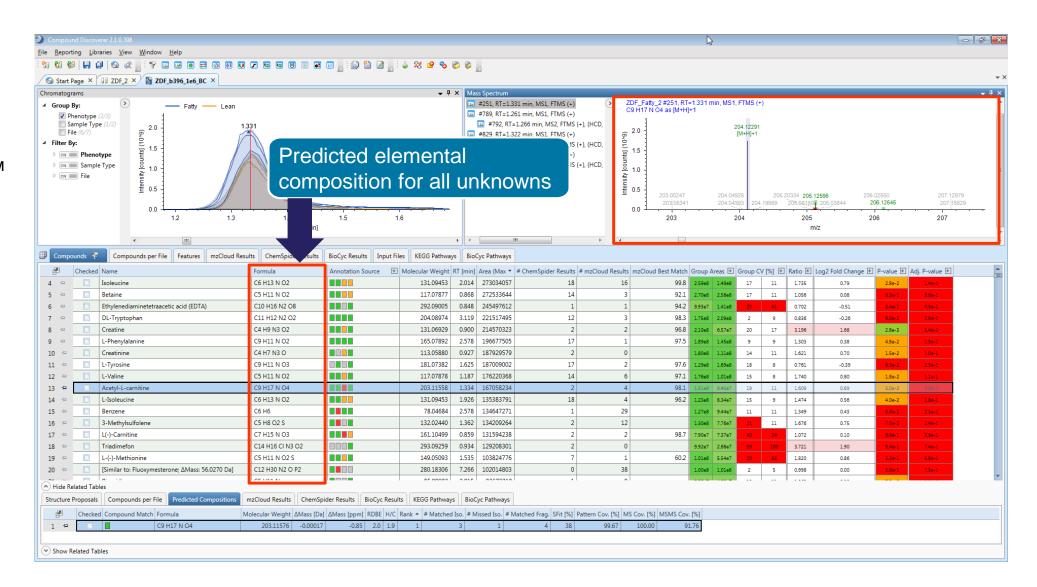

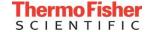

#### Identifying Unknowns: How to Interpret the Results from Multiple Sources?

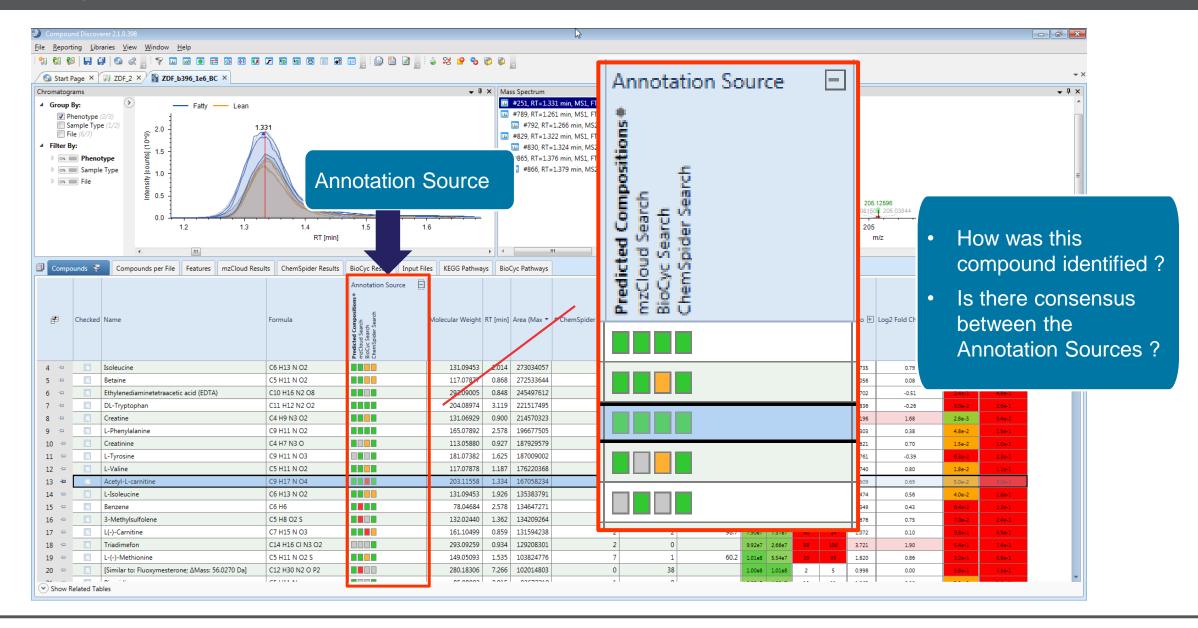

#### Identifying Unknowns: How to Interpret the Results from Multiple Sources?

Assign compound name and formula based on multiple data sources

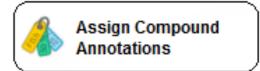

| ۵ | 1. General Settings |                        |  |  |  |
|---|---------------------|------------------------|--|--|--|
|   | Mass Tolerance      | 5 ppm                  |  |  |  |
| ۵ | 2. Data Sources     |                        |  |  |  |
|   | Data Source #1      | mzCloud Search         |  |  |  |
|   | Data Source #2      | Predicted Compositions |  |  |  |
|   | Data Source #3      | MassList Match         |  |  |  |
|   | Data Source #4      | ChemSpider Search      |  |  |  |

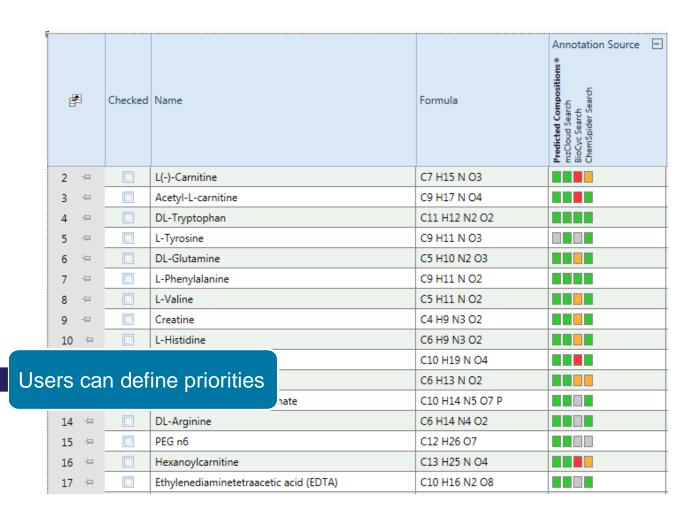

#### Identifying Unknowns: Local Spectral Libraries (mzVault)

- mzVault support for local spectral libraries
  - Compound Discoverer 2.1 comes with a local version of the mzCloud™ database
  - Custom spectral libraries can created and edited using mzVault application

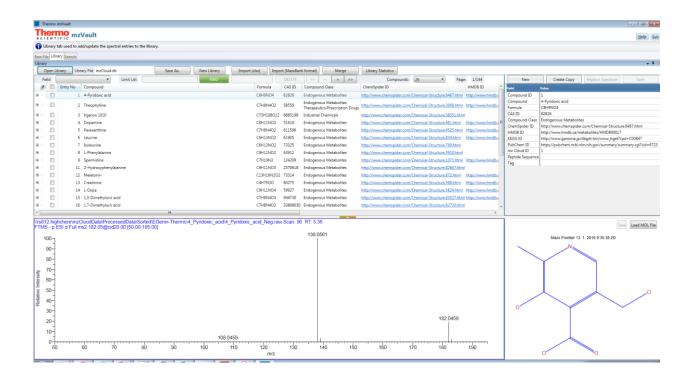

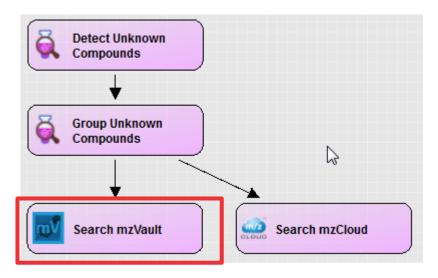

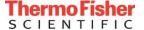

#### Identifying Unknowns: Similarity Search Using mzCloud

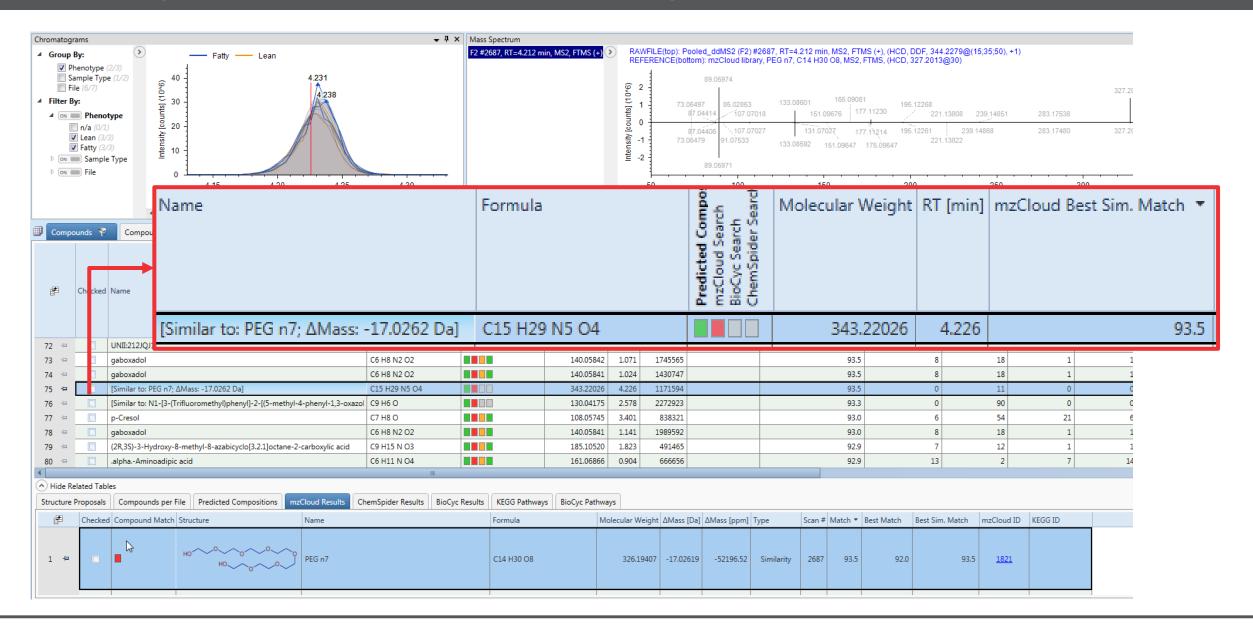

#### Mass Frontier Annotation (FISh) for Structure Proposals

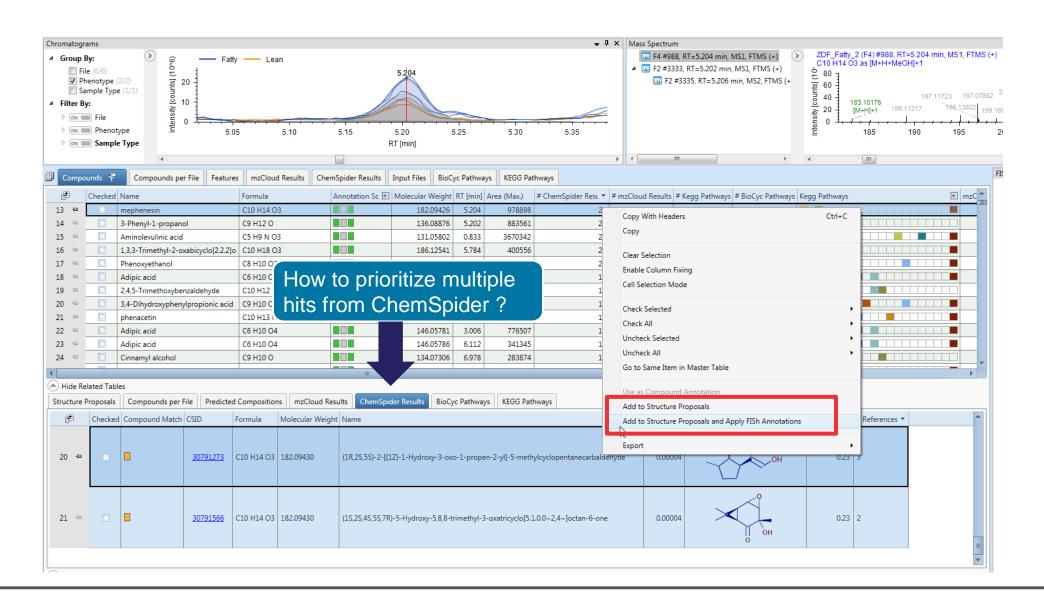

### Mass Frontier Annotation (FISh) for Structure Proposals

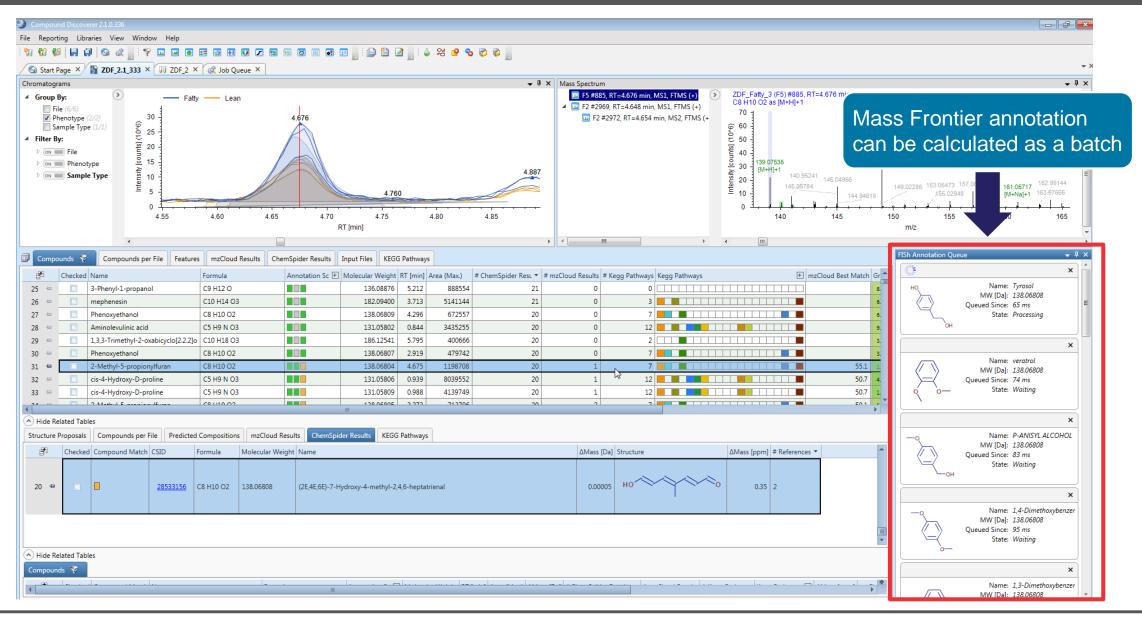

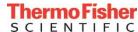

#### Mass Frontier Annotation (FISh) for Structure Proposals

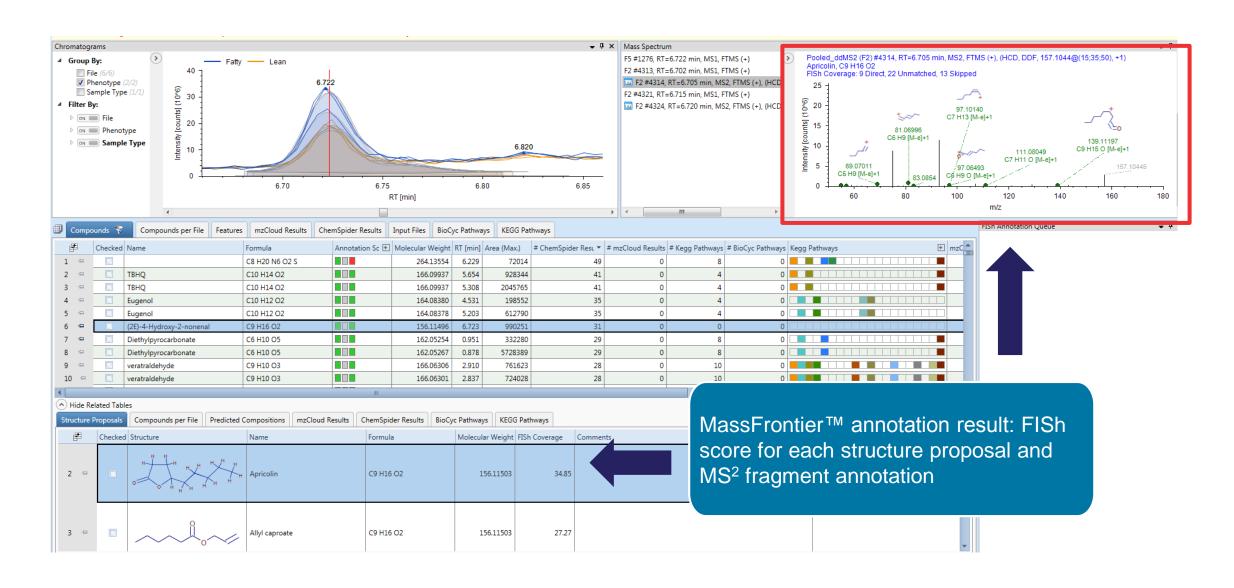

### Compound Discoverer Software: Statistics

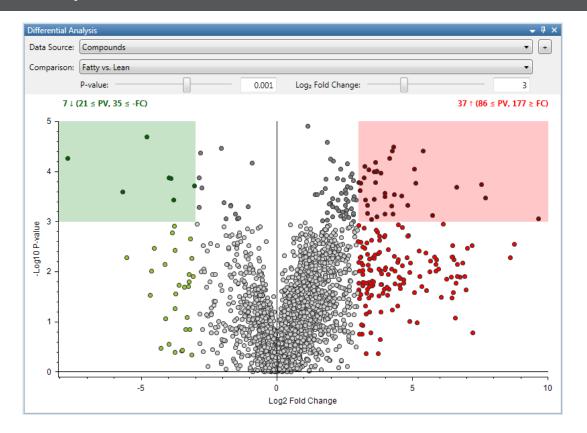

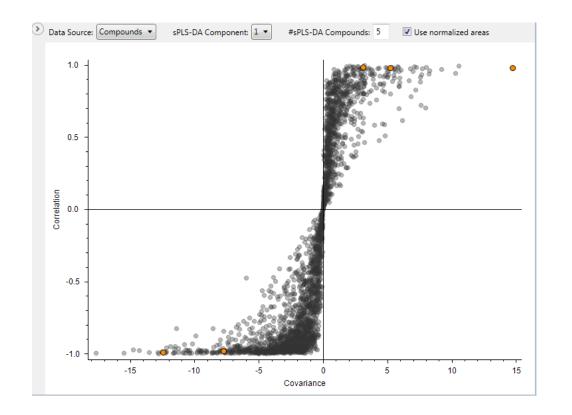

Differential Analysis, volcano plots, ANOVA, PCA, PLS-DA ...

#### Compound Discoverer Software: Statistics

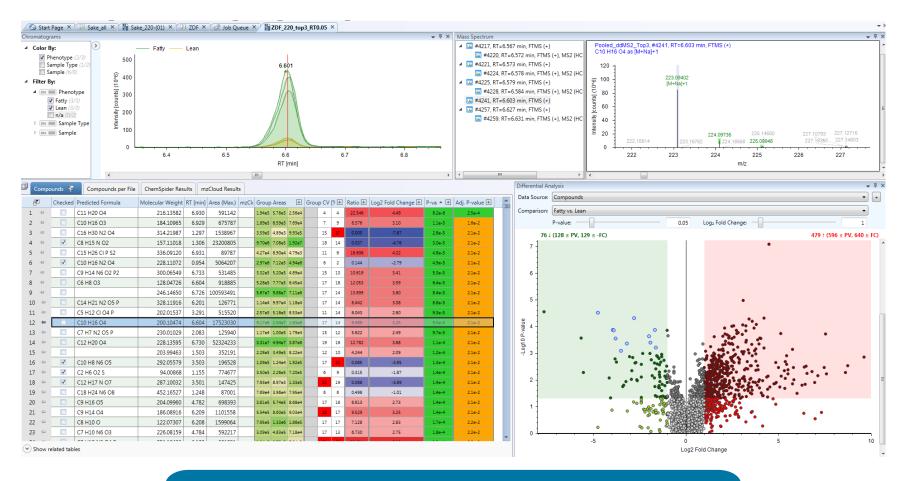

- Volcano plots, PCA, PLS-DA,... are interactive
- Results are always directly linked to raw data.

## Compound Discoverer Software: Statistics

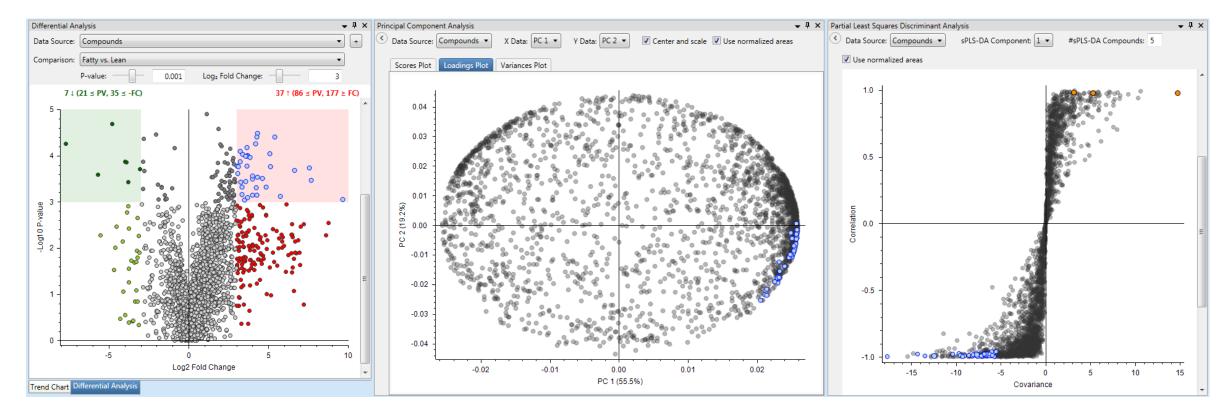

| Checked  | Name            | Formula       | Annotati 🛨 | Molecular Weight | RT [min] |
|----------|-----------------|---------------|------------|------------------|----------|
|          | DL-Tryptophan   | C11 H12 N2 O2 |            | 204.08974        | 3.119    |
| <b>V</b> | Creatine        | C4 H9 N3 O2   |            | 131.06929        | 0.900    |
| <b>V</b> | L-Phenylalanine | C9 H11 N O2   |            | 165.07892        | 2.578    |
| V        | Creatinine      | C4 H7 N3 O    |            | 113.05880        | 0.927    |
|          | L-Tyrosine      | C9 H11 N O3   |            | 181.07382        | 1.625    |

- Use tracking feature to navigate through complex datasets
- Interpret results from univariate and multivariate analysis

#### Utilize Study Factors for Statistics and Interactive Visualizations

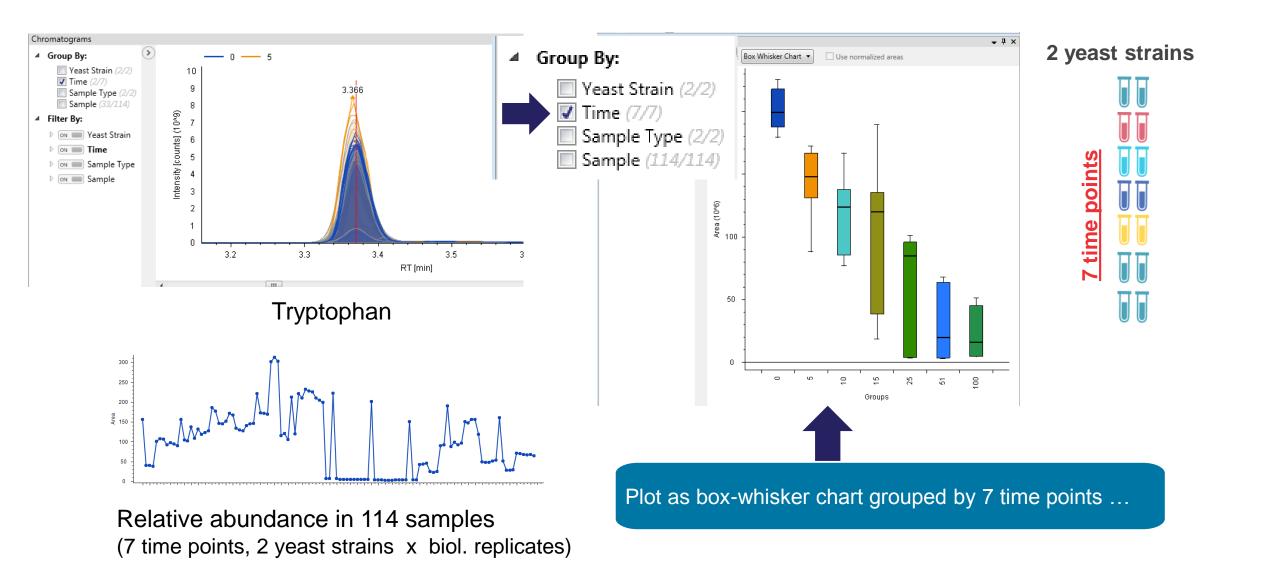

#### Utilize Study Factors for Statistics and Interactive Visualizations

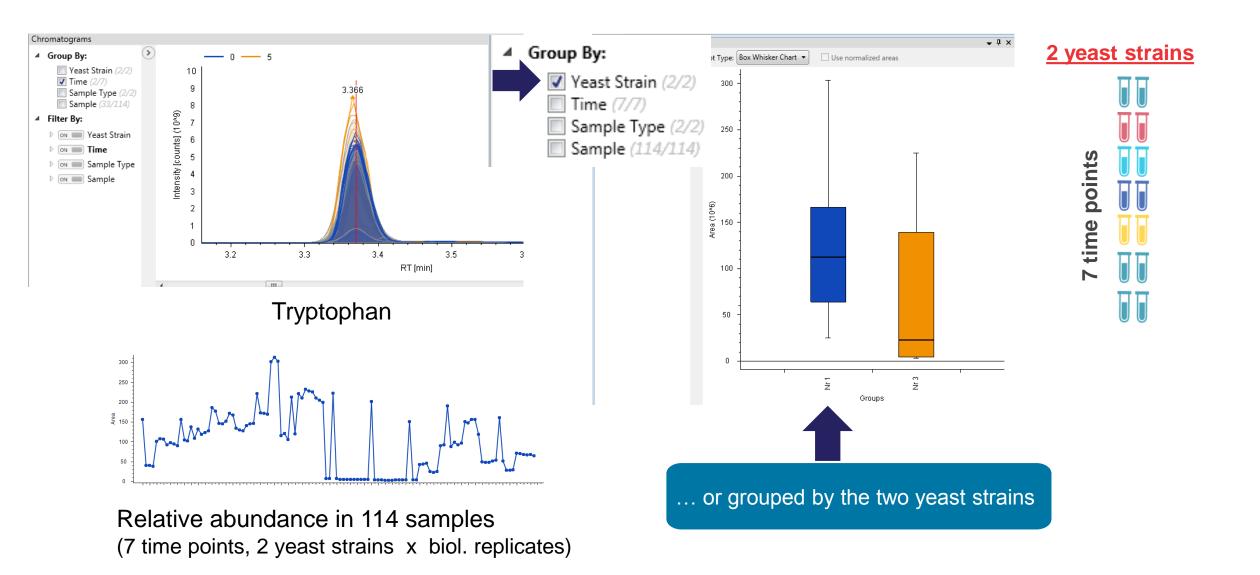

#### Utilize Study Factors for Statistics and Interactive Visualizations

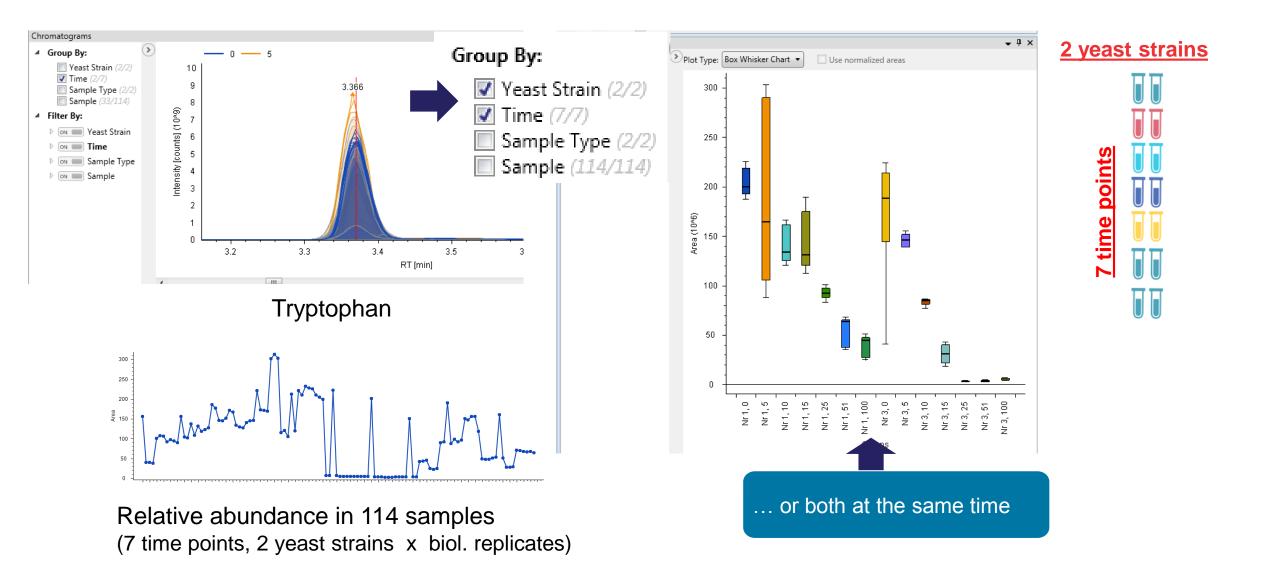

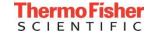

#### Utilize Study Factors for Statistics and Interactive Visualizations - PCA

#### Color By:

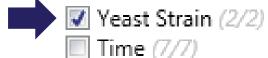

Sample Type (2/2)

Sample (114/114)

PCA scores plot – samples colored using the two yeast strains ...

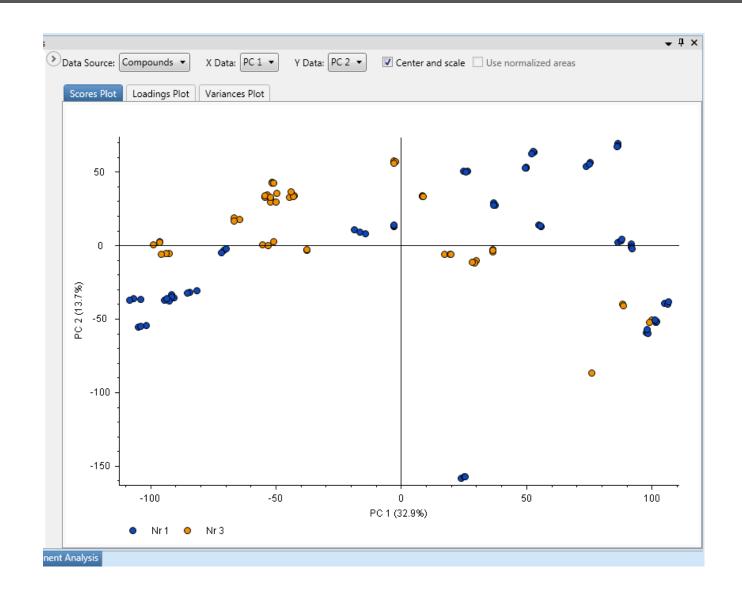

#### 2 yeast strains

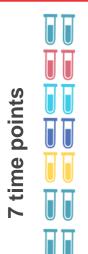

#### Utilize Study Factors for Statistics and Interactive Visualizations - PCA

#### Color By:

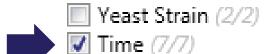

Sample Type (2/2)

Sample (114/114)

PCA scores plot – samples colored using the 7 time points ...

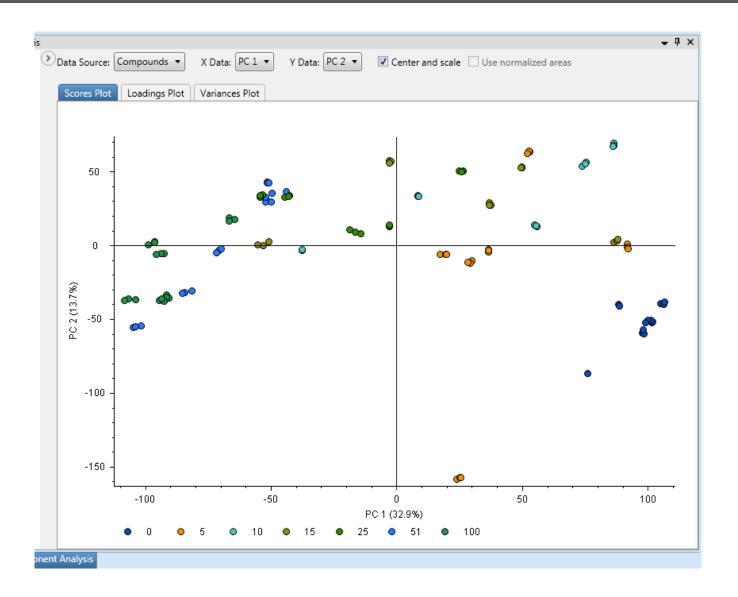

#### 2 yeast strains

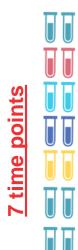

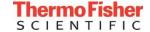

#### Utilize Study Factors for Statistics and Interactive Visualizations - PCA

#### Color By:

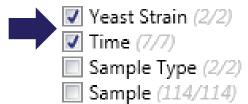

PCA scores plot – samples colored using both yeast strain and time point information

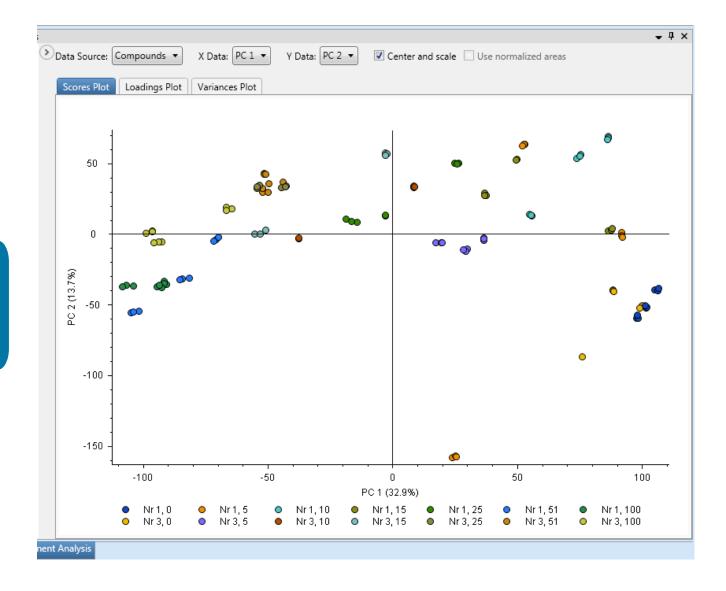

# 2 yeast strains

#### Compound Discoverer Software – QC-based Normalization

#### **PROTOCOL**

## Procedures for large-scale metabolic profiling of serum and plasma using gas chromatography and liquid chromatography coupled to mass spectrometry

Warwick B Dunn<sup>1-3</sup>, David Broadhurst<sup>2,4</sup>, Paul Begley<sup>2</sup>, Eva Zelena<sup>2</sup>, Sue Francis-McIntyre<sup>2</sup>, Nadine Anderson<sup>2</sup>, Marie Brown<sup>2</sup>, Joshau D Knowles<sup>5</sup>, Antony Halsall<sup>2</sup>, John N Haselden<sup>6</sup>, Andrew W Nicholls<sup>6</sup>, Ian D Wilson<sup>7</sup>, Douglas B Kell<sup>2</sup>, Royston Goodacre<sup>1,2</sup> & The Human Serum Metabolome (HUSERMET) Consortium

- Large experiments with hundreds of samples often require data acquisition in multiple batches
- QC metrics and filtering using pooled samples as QCs
- Correct "batch-effects" independently for each compound

#### Compound Discoverer 2.1 Software – QC-based Normalization

- QC-based normalization
  - State of the art method for normalization (correction of batch-effects)
  - Based on pooled samples used as QCs
  - Correction applied independently for each (unknown) compound
  - Also filters compounds based on QC criteria

#### PROTOCOL

Procedures for large-scale metabolic profiling of serum and plasma using gas chromatography and liquid chromatography coupled to mass spectrometry

Warwick B Dunn<sup>1-3</sup>, David Broadhurst<sup>2,4</sup>, Paul Begley<sup>2</sup>, Eva Zelena<sup>2</sup>, Sue Francis-McIntyre<sup>2</sup>, Nadine Anderson<sup>2</sup>, Marie Brown<sup>2</sup>, Joshau D Knowles<sup>5</sup>, Antony Halsall<sup>2</sup>, John N Haselden<sup>6</sup>, Andrew W Nicholls<sup>6</sup>, Ian D Wilson<sup>7</sup>, Douglas B Kell<sup>2</sup>, Royston Goodacre<sup>1,2</sup> & The Human Serum Metabolome (HUSERMET) Consortium

Manchester Centre for Integrative Systems Biology, Manchester Interdisciplinary Biocentre, University of Manchester, Manchester, UK. 2School of Chemistry, Manchester Interdisciplinary Biocentre, University of Manchester, Manchester, Wa. 2Centre for Advanced Discoveries and Experimental Therapeutics, Manchester Biomedical Research Centre and School of Biomedicine, Manchester, UK. 5Department of Medicine, Katz Group Centre for Pharmacy & Health, University of Alberta, Edmonton, Alberta, Canada. School of Computer Science, The University of Manchester, Manchester, UK. 5Department of Investigative Preclinical Toxicology, GlaxoSmithKline, Hertfordshire, UK. 5Department of Clinical Pharmacology, Drug Metabolism and Pharmacokinetics, AstraZeneca, Cheshire, UK. Correspondence should be addressed to W.B.D. (warwick.dunn@manchester.ac.uk).

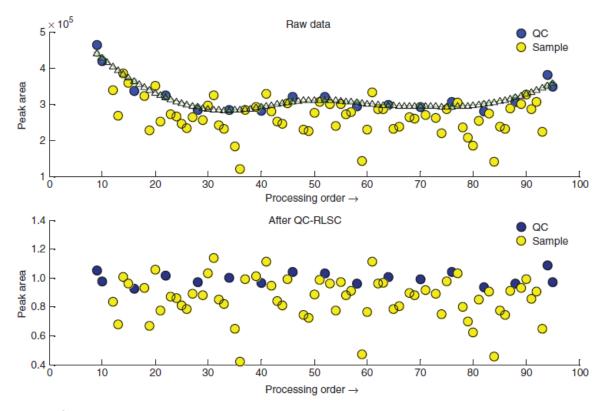

Figure 2 | The QC-RLSC protocol for a metabolic feature detected in UPLC-MS (ES+) with signal attenuation across a given analytical batch. A cross-validated LOESS curve (upper plot) is fitted to the QC samples, the correction curve interpolated (triangles), to which the total data set for that peak is corrected (lower plot).

#### Compound Discoverer 2.1 Software – QC-based Normalization

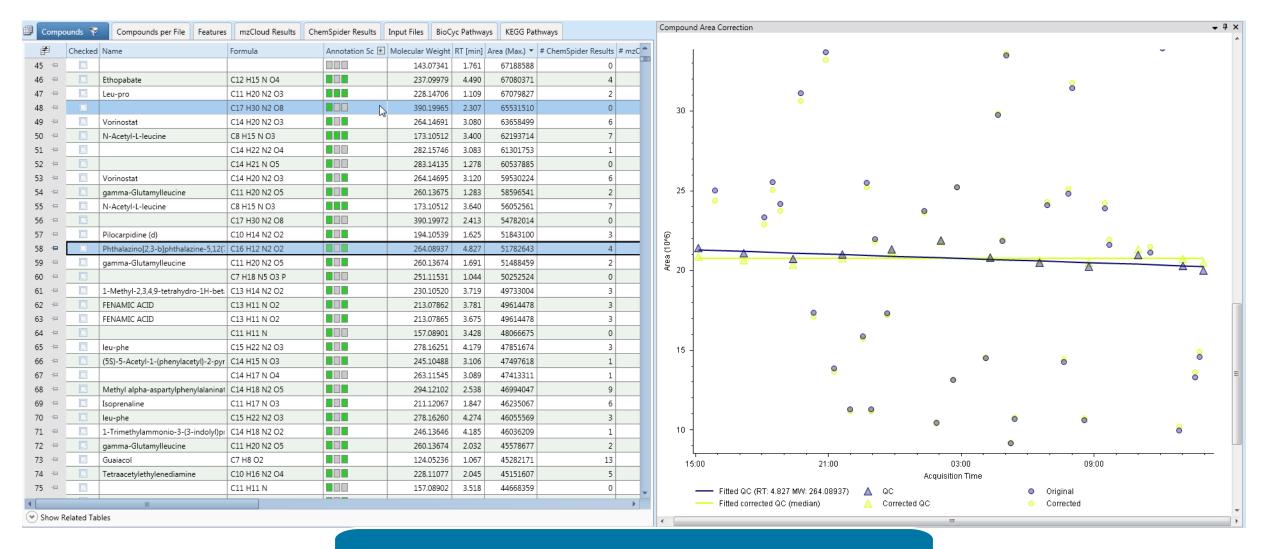

Compound area correction plot for each compound

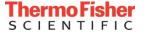

#### Compound Discoverer 2.1 Software: Pathway Mapping using KEGG and BioCyc

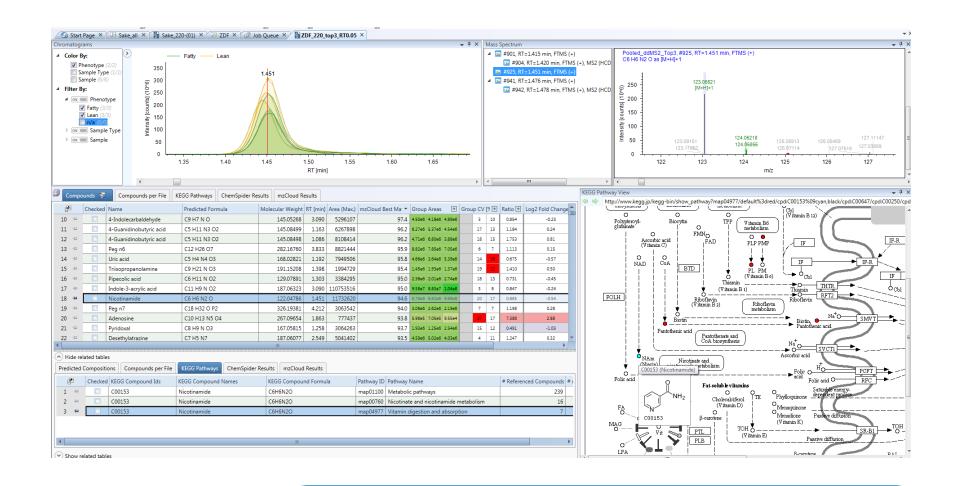

KEGG and BioCyc pathways: global and context-specific

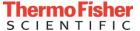

#### Pathway Mapping to BioCyc with Omics Data Overlay

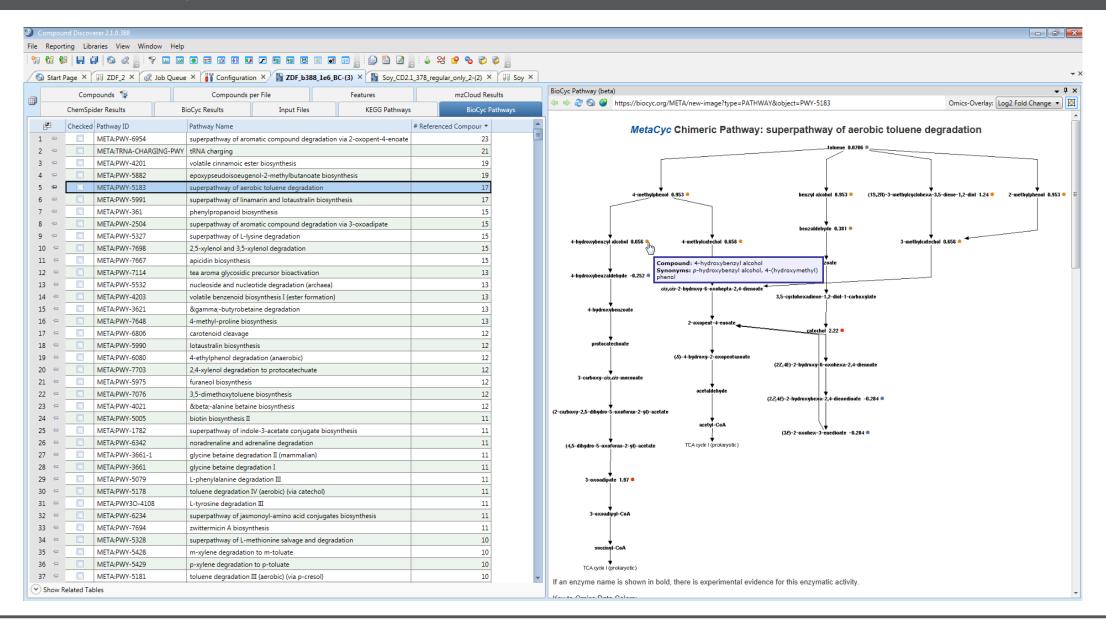

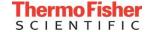

#### Pathway Mapping to BioCyc with Omics Data Overlay

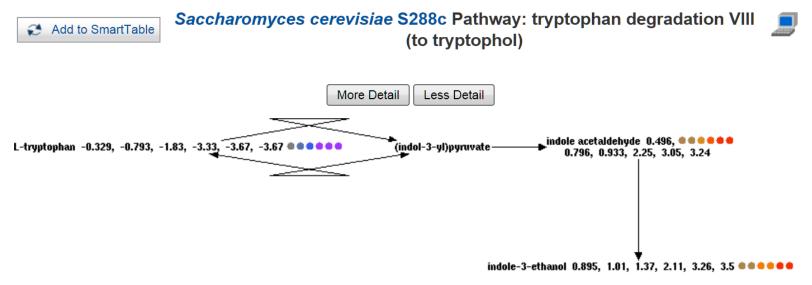

If an enzyme name is shown in bold, there is experimental evidence for this enzymatic activity.

Key to Omics Data Colors:

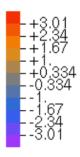

Synonyms: Ehrlich pathway

#### Pathway Mapping to BioCyc with Omics Data Overlay

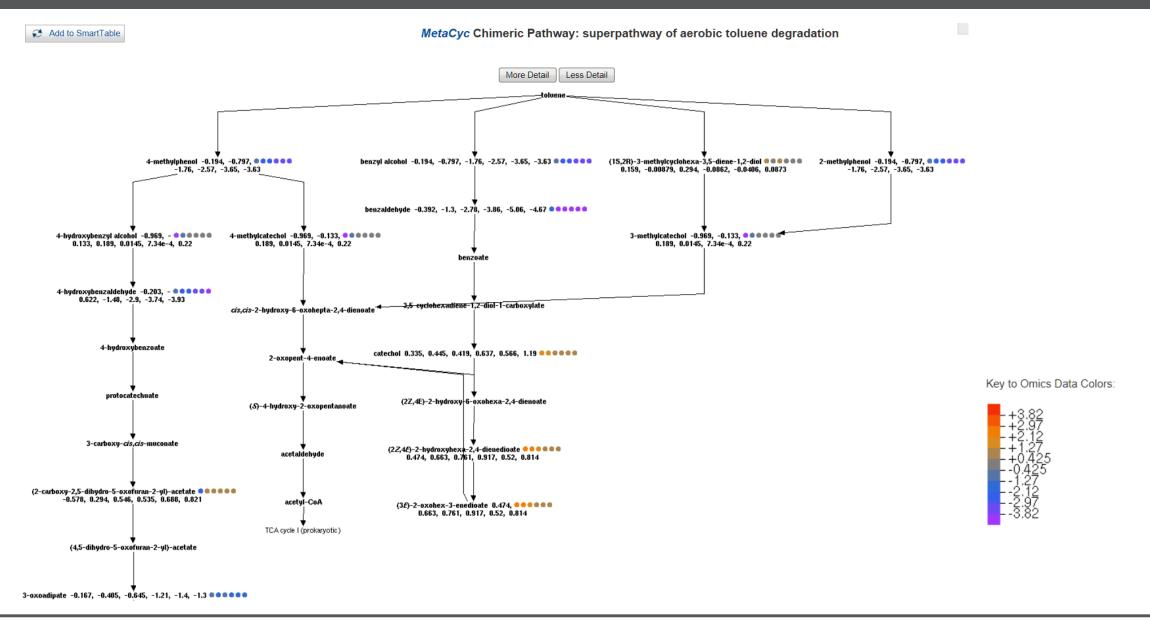

#### Compound Discoverer website

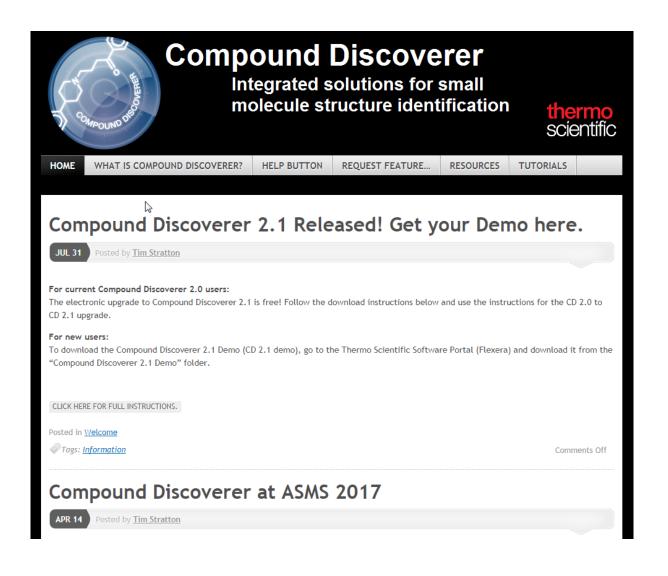

#### mycompounddiscoverer.com

- News on Compound Discoverer
- Quick Videos
- Request a feature
- "Help button" contact the team

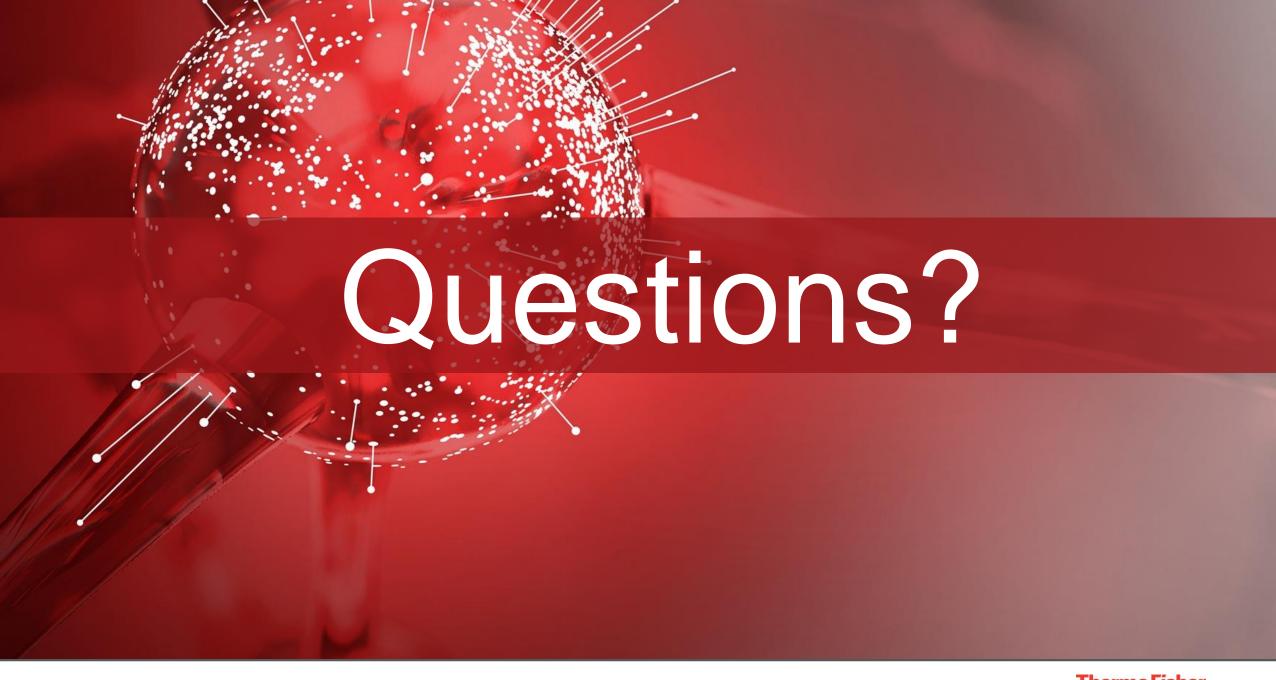

#### Compound Discoverer 2.1 Software

### Appendix

#### Compound Discoverer 2.1 Software – QC-based Normalization

| Study File ID | File Name               | Creation Date -   | Instrument Name        | Ref. File ID | Sample Type     |
|---------------|-------------------------|-------------------|------------------------|--------------|-----------------|
| F1            | Blank_1_Replicate_1.raw | 10/4/2016 2:34 PM | Q Exactive HF Orbitrap | F5           | Blank           |
| F2            | Blank_1_Replicate_2.raw | 10/4/2016 2:45 PM | Q Exactive HF Orbitrap | F5           | Blank           |
| F3            | Blank_1_Replicate_3.raw | 10/4/2016 2:57 PM | Q Exactive HF Orbitrap | F5           | Blank           |
| F5            | QC_1.raw                | 10/4/2016 3:08 PM | Q Exactive HF Orbitrap | F35          | Quality Control |
| F98           | Soy_28_Replicate_1.raw  | 10/4/2016 3:19 PM | Q Exactive HF Orbitrap | F84          | Sample          |
| F41           | Soy_9_Replicate_1.raw   | 10/4/2016 3:30 PM | Q Exactive HF Orbitrap | F84          | Sample          |
| F91           | Soy_25_Replicate_3.raw  | 10/4/2016 3:41 PM | Q Exactive HF Orbitrap | F84          | Sample          |
| F28           | Soy_4_Replicate_3.raw   | 10/4/2016 3:52 PM | Q Exactive HF Orbitrap | F84          | Sample          |
| F32           | Soy_6_Replicate_1.raw   | 10/4/2016 4:03 PM | Q Exactive HF Orbitrap | F35          | Sample          |
| F38           | Soy_8_Replicate_1.raw   | 10/4/2016 4:15 PM | Q Exactive HF Orbitrap | F35          | Sample          |
| F69           | Soy_18_Replicate_2.raw  | 10/4/2016 4:26 PM | Q Exactive HF Orbitrap | F84          | Sample          |
| F30           | Soy_5_Replicate_2.raw   | 10/4/2016 4:37 PM | Q Exactive HF Orbitrap | F84          | Sample          |
| F42           | Soy_9_Replicate_2.raw   | 10/4/2016 4:48 PM | Q Exactive HF Orbitrap | F84          | Sample          |
| F60           | Soy_15_Replicate_2.raw  | 10/4/2016 4:59 PM | Q Exactive HF Orbitrap | F84          | Sample          |
| F6            | QC_2.raw                | 10/4/2016 5:10 PM | Q Exactive HF Orbitrap | F5           | Quality Control |
| F51           | Soy_12_Replicate_2.raw  | 10/4/2016 5:33 PM | Q Exactive HF Orbitrap | F84          | Sample          |
| F52           | Soy_12_Replicate_3.raw  | 10/4/2016 5:44 PM | Q Exactive HF Orbitrap | F84          | Sample          |
| F92           | Soy_26_Replicate_1.raw  | 10/4/2016 5:55 PM | Q Exactive HF Orbitrap | F84          | Sample          |
| F109          | Soy_31_Replicate_3.raw  | 10/4/2016 6:06 PM | Q Exactive HF Orbitrap | F84          | Sample          |
| F21           | Soy_2_Replicate_2.raw   | 10/4/2016 6:17 PM | Q Exactive HF Orbitrap | F84          | Sample          |
| F117          | Soy_34_Replicate_2.raw  | 10/4/2016 6:28 PM | Q Exactive HF Orbitrap | F84          | Sample          |
| F112          | Soy_32_Replicate_3.raw  | 10/4/2016 6:39 PM | Q Exactive HF Orbitrap | F84          | Sample          |
| F48           | Soy_11_Replicate_2.raw  | 10/4/2016 6:50 PM | Q Exactive HF Orbitrap | F84          | Sample          |
| F26           | Soy_4_Replicate_1.raw   | 10/4/2016 7:02 PM | Q Exactive HF Orbitrap | F84          | Sample          |
| F97           | Soy_27_Replicate_3.raw  | 10/4/2016 7:13 PM | Q Exactive HF Orbitrap | F84          | Sample          |
| F7            | QC_3.raw                | 10/4/2016 7:24 PM | Q Exactive HF Orbitrap | F5           | Quality Control |

- Use sample type "Quality Control" for QC samples
- Correct order is detected automatically
- Needs one QC sample at the beginning of the sequence and one at the end and at constant intervals (every 5-10 injections)

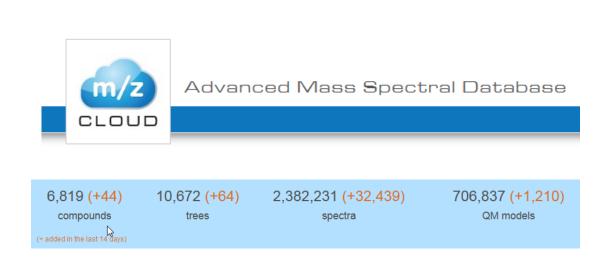

- > 10,000 spectral trees
- > 2.4 million spectra

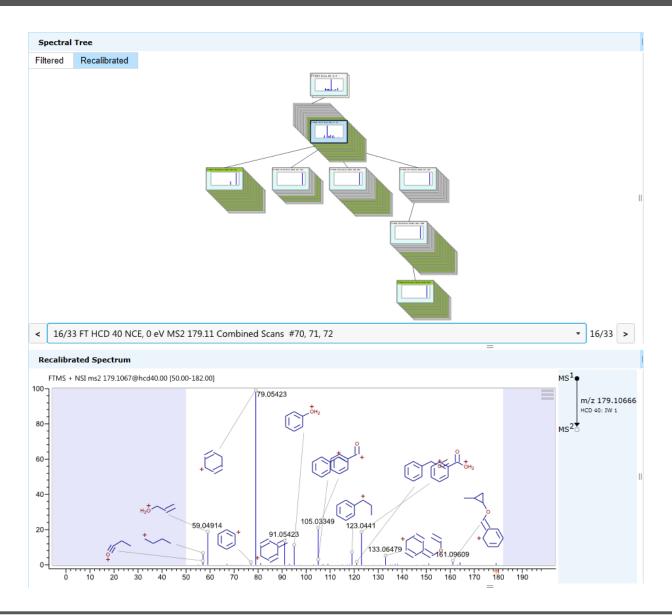

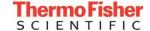

- CID 10, 15, 20, ..., 100 NCE
- HCD 10, 20, 30, ..., 200 NCE
- mzCloud search automatically matches your experimental conditions
- mzCloud automatically combines multiple scans during the search to match your experimental conditions for stepped collision energy

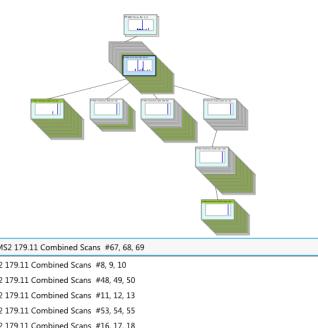

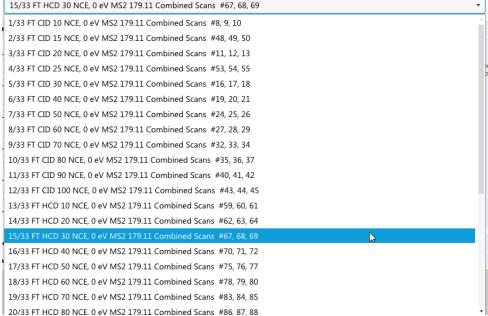

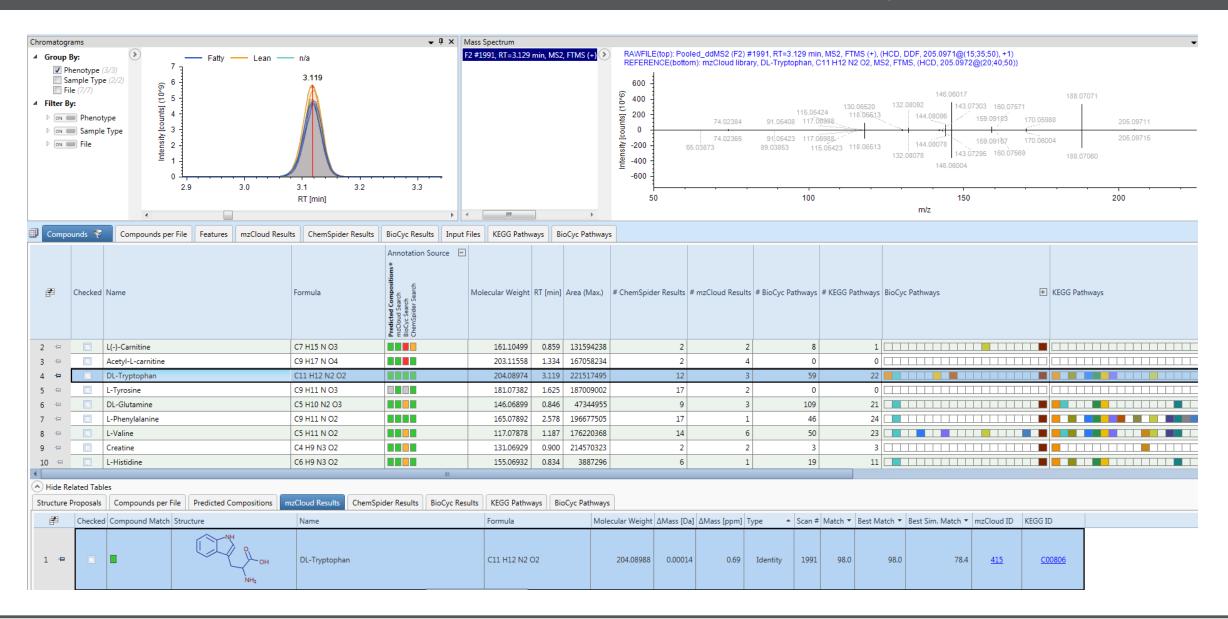

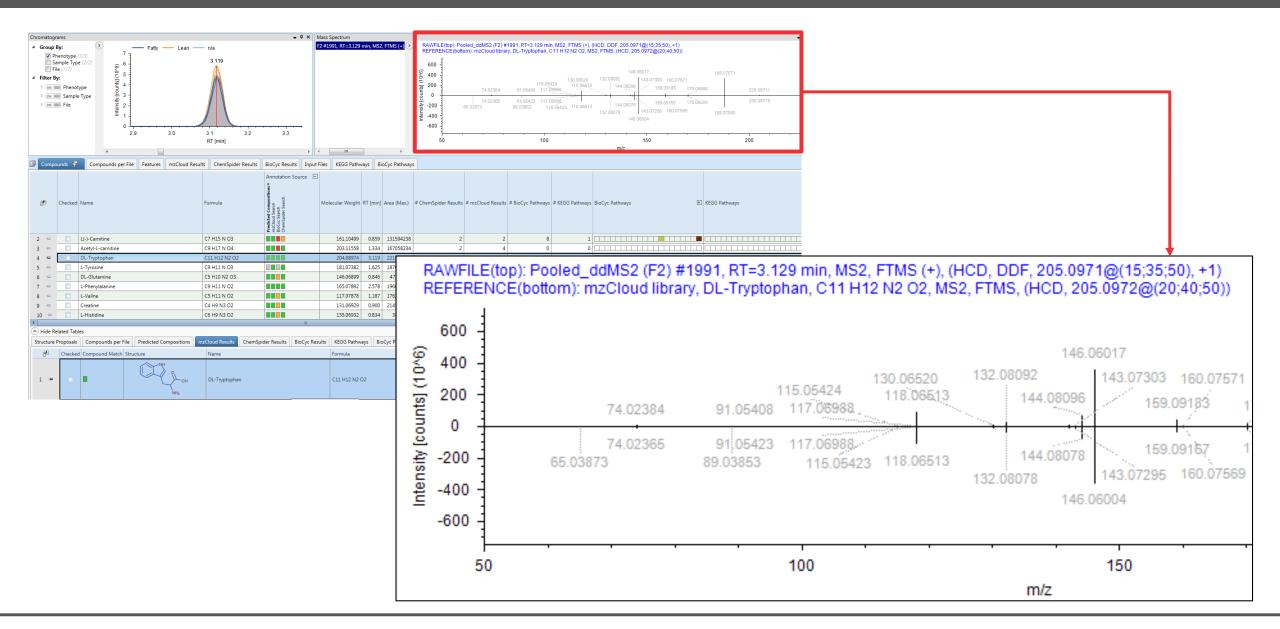

#### Compound Discoverer 2.1 Software

#### **Compound Class Scoring**

- Detects and scores similarities based on common fragments
- forensic applications
- e.g., detecting new designer drugs

Substituted methylenedioxy-phenethylamines (MDxx)

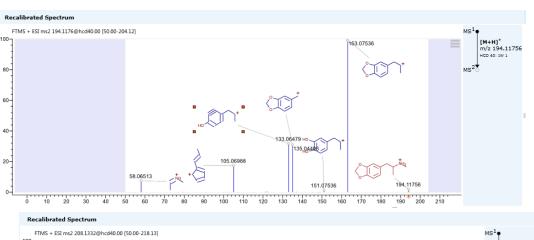

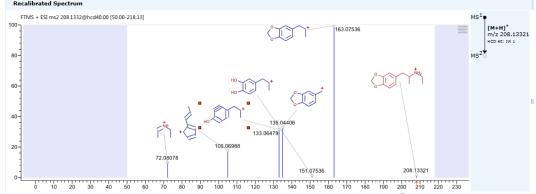

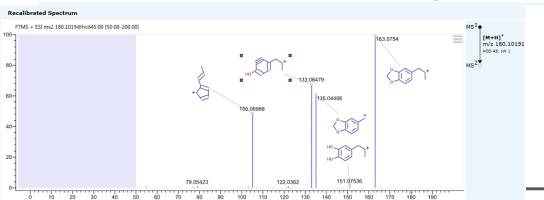

#### Compound Discoverer 2.1 Software - Statistics

- PLS DA
  - Partial Least Squares Discriminant Analysis
  - What are the *compounds* that best describe the differences between the groups?
  - Biomarker discovery

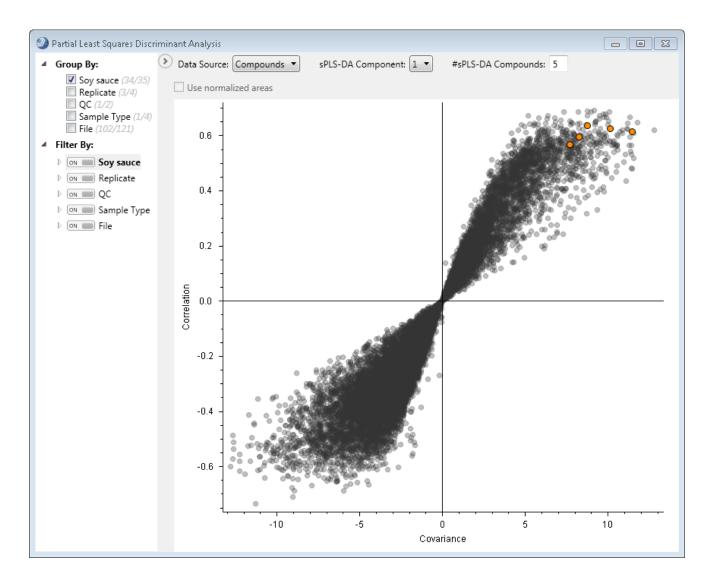

#### Compound Discoverer 2.1 Software - Statistics

- Support for biological vs. technical replicates
  - New type of study factor
- Support for nested study design
  - Paired tests

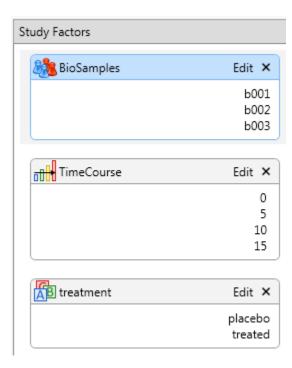

#### Compound Discoverer 2.1 Software - Statistics

- Support for biological vs. technical replicates
  - New type of study factor
- Support for nested study design
  - Paired tests

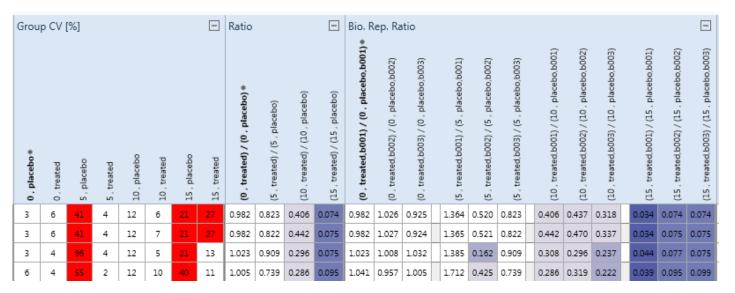

Generated Sample Groups

F1: BeerMetabolome1 OminA 01

F2: BeerMetabolome1\_0minA\_02

F3: BeerMetabolome1 0minA 03

F4: BeerMetabolome1\_0minB\_02

F5: BeerMetabolome1\_0minB\_03 F6: BeerMetabolome1\_0minC\_01

F7: BeerMetabolome1\_0minC\_02

F8: BeerMetabolome1\_0minC\_03

F37: BeerMetabolome3 0minA 02

F38: BeerMetabolome3\_0minA\_03 F39: BeerMetabolome3\_0minB\_01

F40: BeerMetabolome3 0minB 02

F41: BeerMetabolome3\_0minB\_03

placebo 0

treated 0

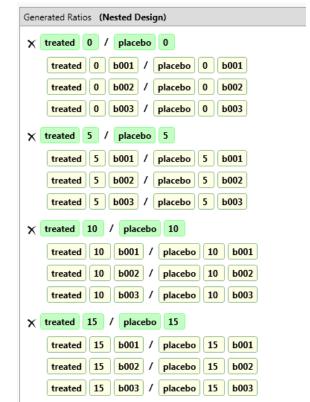

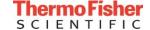

#### Improved Alignment and New RT Correction Plot

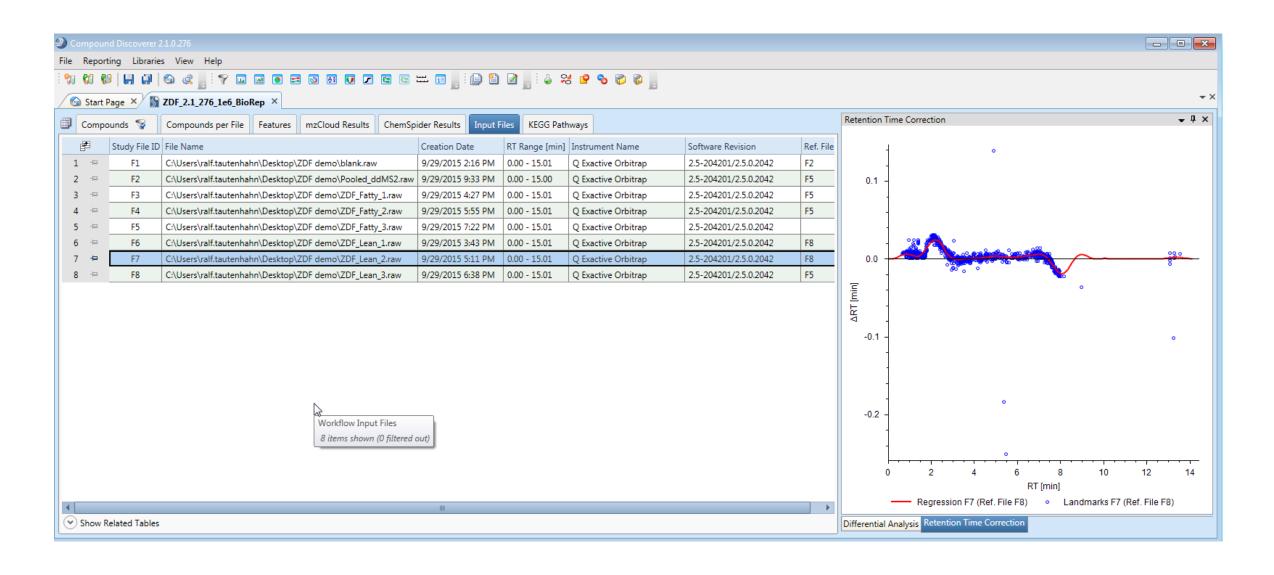

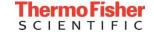

#### Export to Thermo Scientific Xcalibur and TraceFinder Software

| ounds 🦖 | Compounds per File   Features   mzCloud Kesults   Chembpider Kes |                | emSpider Results | Inpu Check All |                           | •     |         |                     |                       |                                             |                  |  |
|---------|------------------------------------------------------------------|----------------|------------------|----------------|---------------------------|-------|---------|---------------------|-----------------------|---------------------------------------------|------------------|--|
| Checked | Name Formula                                                     |                | Annotation Sc 🛨  | Mol            | Uncheck Selected          |       | •       | r Resu ▼            | # mzCloud Results     | # Kegg Pathways                             | # BioCyc Pathway |  |
|         |                                                                  | C8 H20 N6 O2 S |                  |                | Uncheck All               |       |         | •                   | 49                    | 0                                           | 8                |  |
|         | TBHQ                                                             | C10 H14 O2     |                  |                |                           |       |         | 41                  | 0                     | 4                                           |                  |  |
|         | TBHQ                                                             | C10 H14 O2     |                  |                | Edit Compound Annotation  |       |         | 41                  | 0                     | 4                                           |                  |  |
|         | Eugenol                                                          | C10 H12 O2     |                  |                | Clear Compound Annotation |       |         |                     | 35                    | 0                                           | 4                |  |
|         | Eugenol                                                          | C10 H12 O2     |                  |                | Apply FISh Annotations    |       |         | 35                  | 0                     | 4                                           |                  |  |
|         | (2E)-4-Hydroxy-2-nonenal C9 H16 O2                               |                |                  | 21             | ^                         | ^     |         |                     |                       |                                             |                  |  |
|         | Diethylpyrocarbonate                                             | C6 H10 O5      |                  |                | Export                    |       |         | Export to Text File |                       |                                             |                  |  |
|         | Diethylpyrocarbonate                                             | C6 H10 O5      |                  | 1              | 62.05267                  | 0.878 | 5728389 |                     | Exp                   | ort to Excel                                |                  |  |
|         | veratraldehyde                                                   | C9 H10 O3      |                  | 1              | 66.06306                  | 2.910 | 761623  |                     | Exp                   | Export to Xcalibur Inclusion/Exclusion List |                  |  |
|         | veratraldehyde                                                   | C9 H10 O3      |                  | 1              | 66.06301                  | 2.837 | 724028  |                     | Export to TraceFinder |                                             |                  |  |
|         | veratraldehyde                                                   | C9 H10 O3      |                  | 1              | 66.06303                  | 2.669 | 551897  |                     | 28                    | 0                                           | 10               |  |

#### Compound Discoverer 2.1 Software – Layouts

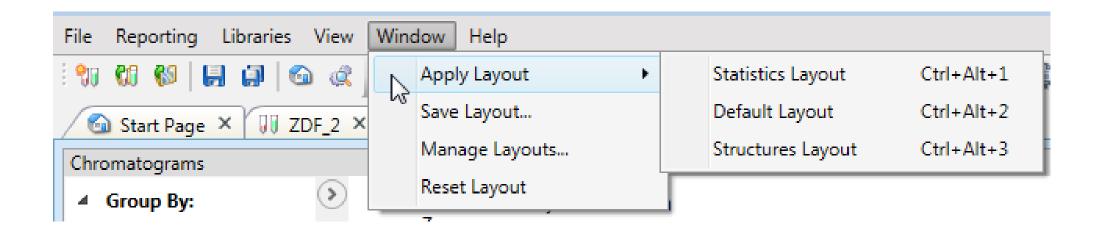

#### **Default Layout**

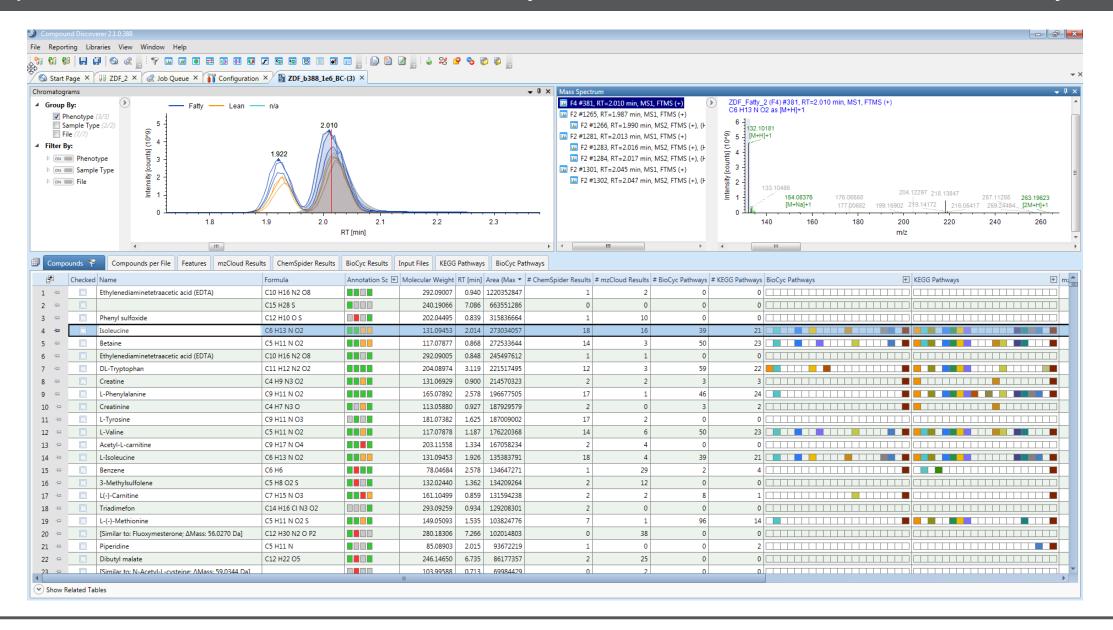

#### Compound Discoverer 2.1 Software – Layouts

#### **Statistics Layout**

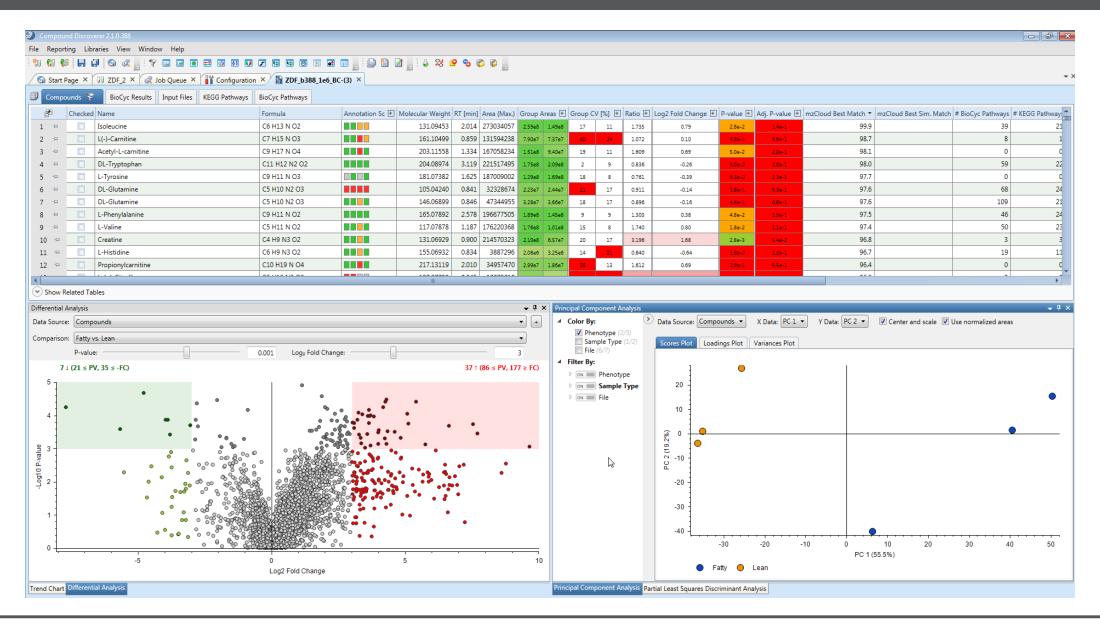

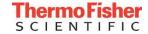